## <span id="page-0-0"></span>UNIVERSIDAD MIGUEL HERNÁNDEZ DE ELCHE

## <span id="page-0-1"></span>ESCUELA POLITÉCNICA SUPERIOR DE ELCHE

## <span id="page-0-2"></span>GRADO EN INGENIERÍA INFORMÁTICA EN TECNOLOGÍAS DE LA INFORMACIÓN

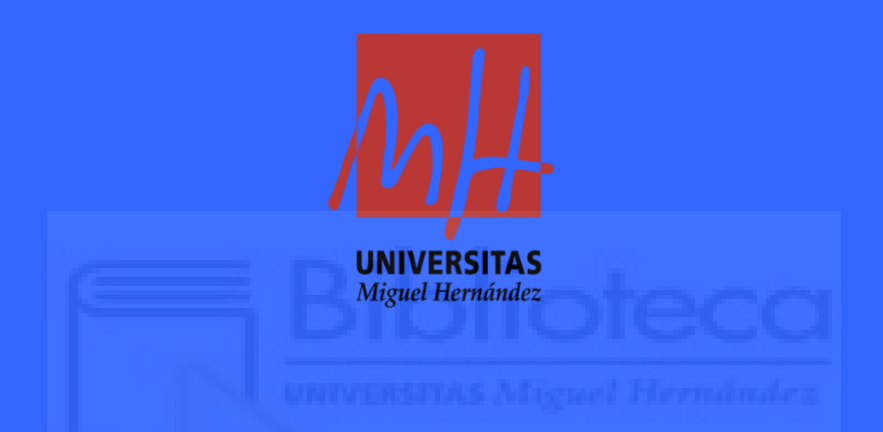

## "Análisis e Investigación de Metodologías de Gestión de Proyectos Web"

#### TRABAJO FIN DE GRADO

Septiembre 2023

AUTOR: Omar Rodríguez Álvarez

<span id="page-0-3"></span>DIRECTOR/ES: Roberto Dale Valdivia

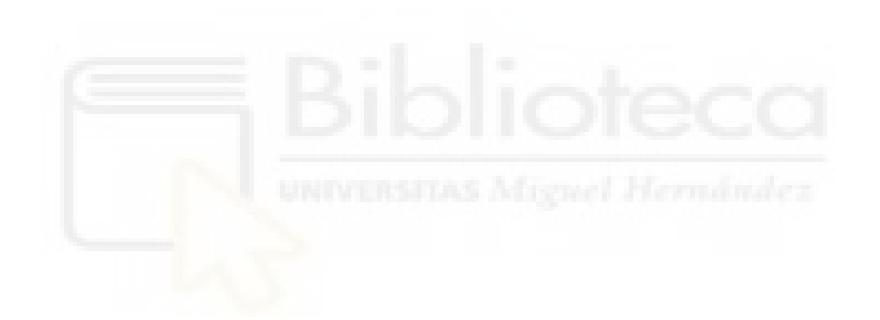

**Análisis e Investigación de Metodologías de Gestión de Proyectos Web.**

**Analysis and Research of Web Project Management Methodologies.**

**Anàlisi i Investigació de Metodologies de Gestió de Projectes Web.**

#### Tabla de contenido

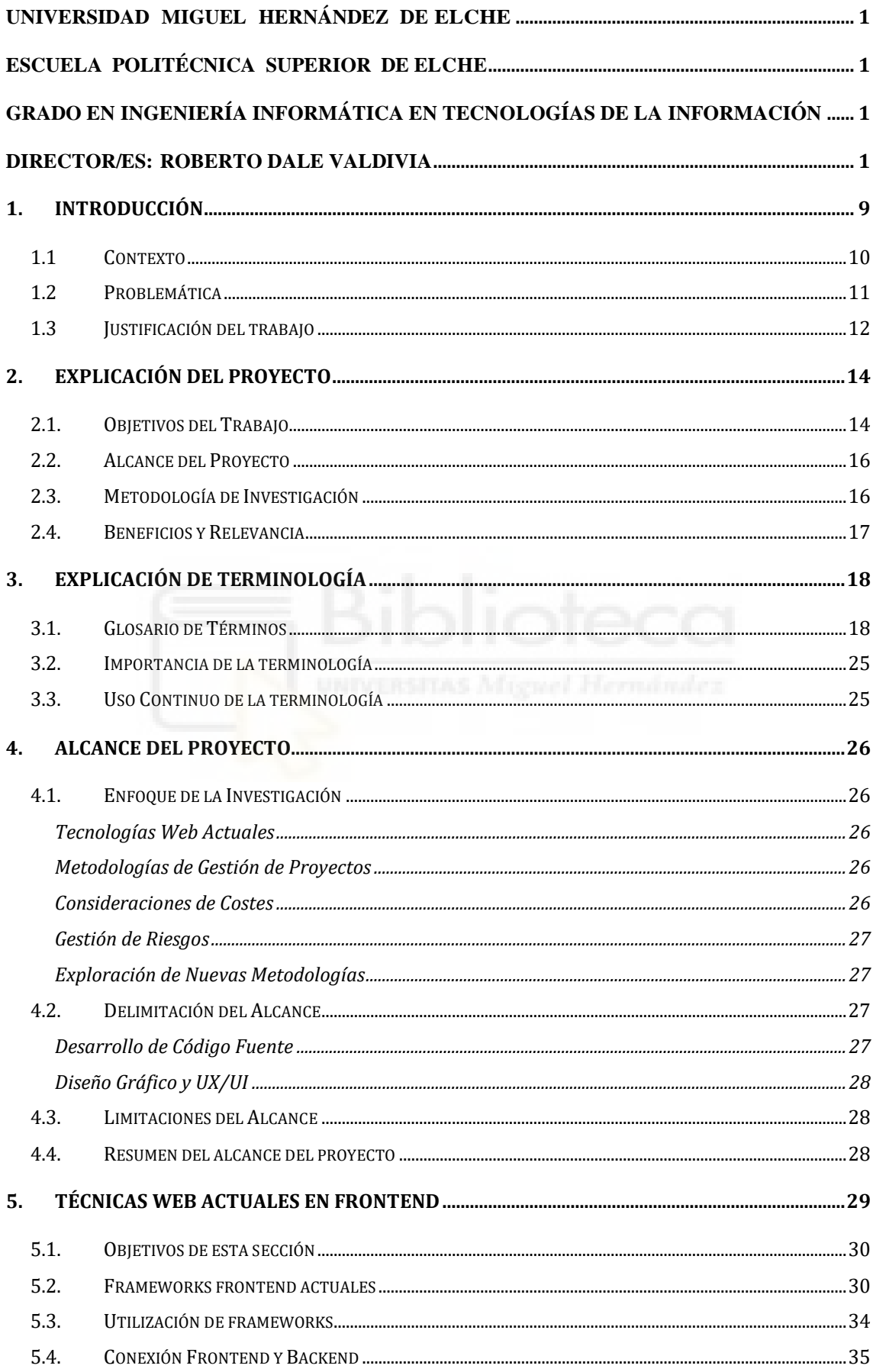

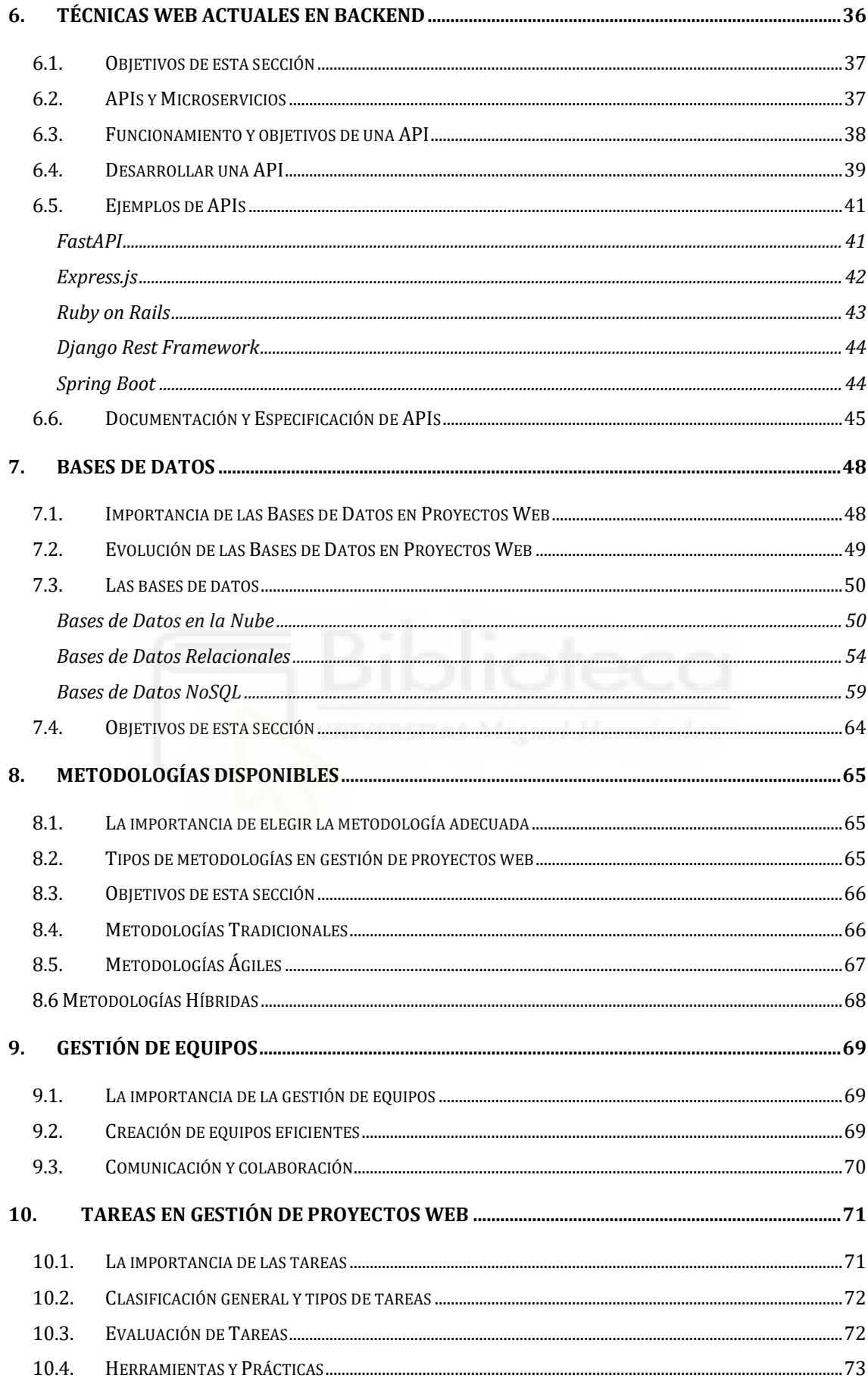

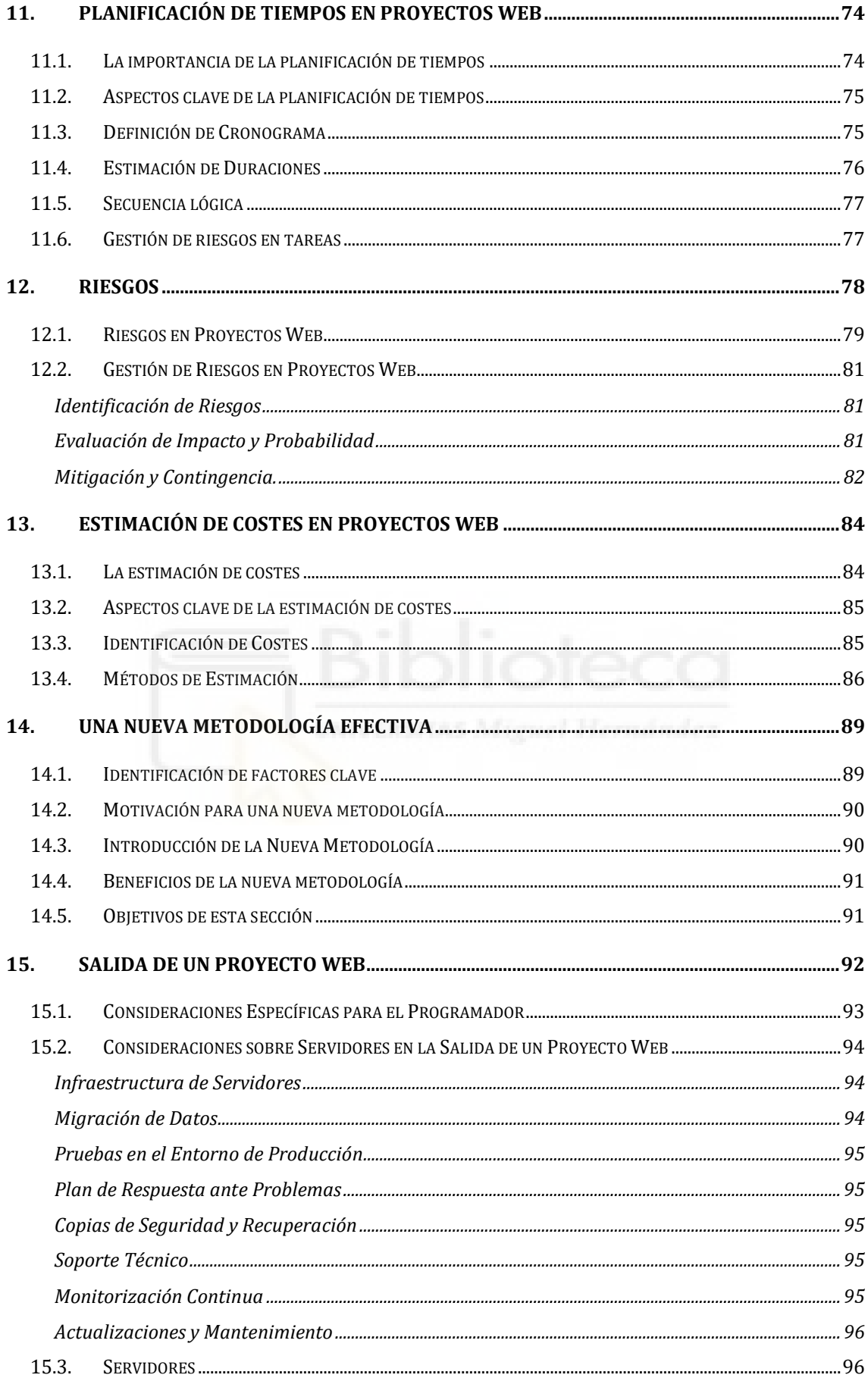

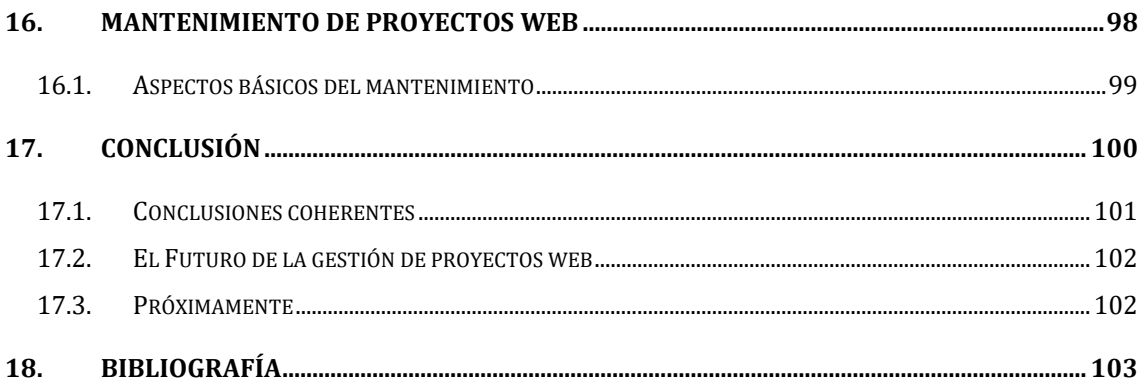

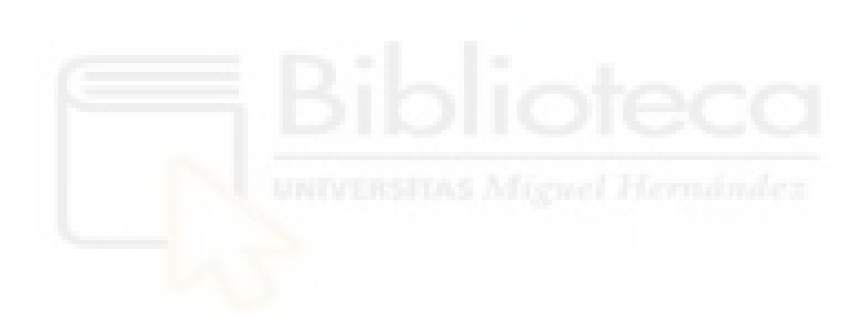

## *ILUSTRACIONES*

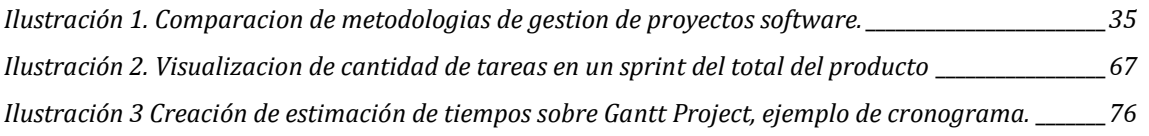

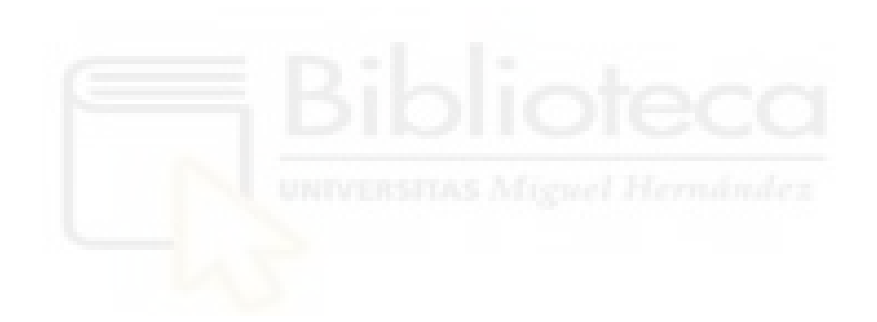

## <span id="page-8-0"></span>**1. INTRODUCCIÓN**

Este trabajo aborda la creciente complejidad de la gestión de proyectos web y las tecnologías asociadas. La toma de decisiones efectiva en este campo es esencial para el éxito de los proyectos, y este trabajo tiene como objetivo proporcionar una guía exhaustiva y actualizada para abordar este desafío.

Dada la problemática de decisión de cómo gestionar bien un proyecto web y sus tecnologías, este trabajo tiene como objetivo realizar un análisis e investigación de esta gestión pasando por todos los pasos existentes, haciendo un estudio intensivo de las mejores tecnologías Front y Back, bases de datos, estimación de costes, tareas, metodología a seguir dependiendo del proyecto, salida a producción, comparativa de tecnologías, diagramas, riesgos, tecnologías frontend y backend de desarrollo, riesgos, salida a producción, investigación de una nueva metodologías y muchos contenidos más.

Un proyecto que envuelva al máximo el desarrollo web con el que poder aprender cómo se gestionan de manera adecuada este tipo de proyectos y como llegar a una buena elección para su posterior desarrollo (el contenido varía dependiendo del estudio y la investigación, se incluirán más puntos y campos de análisis, se podrá incluir una nueva metodología que salga mediante el análisis de la investigación).

Por último, el objetivo es el estudio de una metodología para la gestión de proyectos de desarrollo web que intenten solventar la problemática que existe en el desarrollo web de gran duración que supone escoger las herramientas necesarias, las tecnologías, base de datos. Dado que hoy en día existen multitud de caminos por los cuales encontrar un buen desarrollo y una buena gestión de un proyecto web. Intentar mejorar el desarrollo de proyectos web o buscar una alternativa actualizada.

Cabe destacar que la mayoría del proyecto está realizado con los conocimientos adquiridos tanto en el grado como en la etapa profesional que he llevado los últimos años, por eso existirán pocas referencias, dado que desde un punto objetivo he podido llegar a estudiar durante los últimos años los pasos más viables y los pasos que se deben hacer para poder llegar a crear un proyecto coherente.

En resumen, su objetivo es proporcionar una guía sólida y basada en evidencia para abordar la problemática actual y mejorar las prácticas de gestión de proyectos web en un entorno digital en constante cambio. A través de la exploración de tecnologías, metodologías, costes, riesgos y otros aspectos clave, este trabajo busca capacitar a profesionales y organizaciones para alcanzar el éxito en el emocionante mundo de los proyectos web.

## <span id="page-9-0"></span>**1.1 Contexto**

La transformación digital ha irrumpido en todos los rincones de la sociedad, reconfigurando la manera en que las empresas operan y las personas interactúan. En este contexto, los proyectos web se erigen como uno de los vehículos primordiales para la innovación, la comunicación y el acceso a servicios en línea. La web ha dejado de ser un simple escaparate virtual para convertirse en el epicentro de la actividad empresarial y social. [1]

La expansión vertiginosa de la web ha dado lugar a un ecosistema digital diversificado y dinámico, que abarca desde portales corporativos hasta plataformas de comercio electrónico, aplicaciones móviles, redes sociales y mucho más. Esta proliferación ha dado origen a un escenario tecnológico complejo y en constante evolución, donde la gestión efectiva de proyectos web se ha convertido en un factor crítico para el éxito de organizaciones en todos los sectores.

## <span id="page-10-0"></span>**1.2 Problemática**

A pesar de la creciente importancia de los proyectos web, su gestión sigue siendo un desafío importante y difícil. La alta complejidad a estos proyectos y a su programación va más allá de las cuestiones técnicas, abarcando aspectos como la selección adecuada de tecnologías, la gestión adecuada de personas, la elección de la metodología de gestión apropiada, la estimación precisa de costes, la gestión de riesgos y la coordinación de equipos multidisciplinarios. Además, la rápida evolución de las tecnologías web y las cambiantes expectativas de los usuarios agregan una capa adicional de complejidad a la gestión de proyectos web.

Esta complejidad se refleja en la cantidad de proyectos web que enfrentan retrasos, sobrecostos o no logran cumplir con las expectativas iniciales. Las organizaciones se encuentran con desafíos en la toma de decisiones que incluyen la elección de tecnologías y metodologías adecuadas, la planificación efectiva de recursos, la adaptación a cambios inesperados y la garantía de la satisfacción del cliente. La falta de una guía clara y la multiplicidad de opciones tecnológicas y metodológicas hacen que esta tarea sea aún más ardua.

## <span id="page-11-0"></span>**1.3 Justificación del trabajo**

La ejecución de este trabajo encuentra su razón de ser en una aspiración personal. Dentro de mi último trabajo como programador vi la importancia de este tema y la necesidad de aprender más sobre él. Mi motivación en esta investigación se basa en el deseo de continuar mi formación y especialización en el campo de la gestión de proyectos web, un ámbito que considero esencial en la era digital en la que vivimos.

La gestión exitosa de proyectos web se ha convertido en un factor crítico en la construcción y el mantenimiento de presencia en línea para empresas, organizaciones y profesionales, cosa que explico durante el trabajo.

Al emprender este proyecto, no solo busco comprender las metodologías y prácticas actuales en la gestión de proyectos web, sino también adentrarme en la vanguardia de esta disciplina. Quiero estar preparado en este campo y poder mejorar los conocimientos, que seguramente serán aún más exigentes y dinámicos en el futuro.

Además, este trabajo presenta una oportunidad para consolidar mi conocimiento, desarrollar habilidades de gestión y contribuir a próximos estudiantes dentro del campo de la gestión de proyectos web. Espero que este trabajo sirva como punto de partida para mi futura formación y exploración en esta área y también como guía a la gente que le pueda interesar. Mi objetivo es seguir avanzando en mi educación y convertirme en un profesional altamente capacitado en la gestión de proyectos web, capaz de abordar los retos más complejos y liderar equipos.

**Palabras clave:** "Gestión de proyectos, Equipo, Web, Proyecto, Gantt, Diagrama, Costes, Tecnologías, tecnologías frontend, Tecnologías backend, Bases de datos web, Metodologías, Estimación de costes en proyectos web, Gestión de riesgos en proyectos web, Técnicas web actuales, Desarrollo frontend, Desarrollo backend, Metodologías ágiles, Diseño responsive, Single Page Applications (SPAs), Frameworks de desarrollo web, Bases de datos

relacionales, Bases de datos NoSQL, Privacidad de datos, Seguridad en proyectos web, Mantenimiento de proyectos web, Experiencia del usuario (UX), Interfaz de usuario (UI), Planificación, Tareas, Lenguajes de programación web, React.js, Angular, Vue.js, Node.js, Django, PHP, Java, Python, JavaScript, HTML5, CSS3, TypeScript, MongoDB, MySQL, PostgreSQL, Firebase, Express.js, Flask, Sprint, FastAPI Laravel, ASP.NET, Ruby, Frontend development, Backend development, Stakeholders"

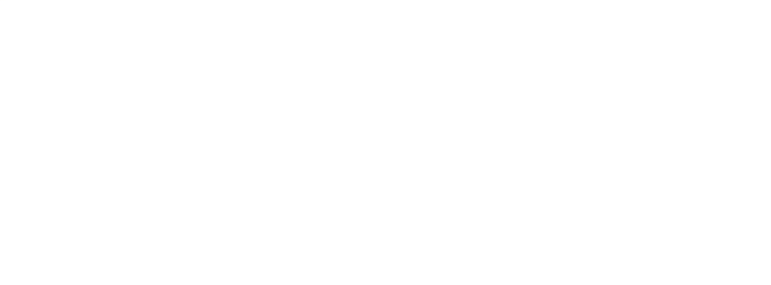

# <span id="page-13-0"></span>**2. EXPLICACIÓN DEL PROYECTO**

Ahora vamos a proporcionar una visión profunda y detallada de la investigación, su alcance y sus objetivos. Este proyecto se enfoca en la gestión de proyectos web, un campo crítico en el actual entorno digital y empresarial. Los proyectos web han evolucionado desde simples páginas web estáticas hasta complejas aplicaciones en línea que impulsan la interacción, el comercio y la comunicación en todo el mundo.

La gestión efectiva de proyectos web es esencial para garantizar que estos proyectos se entreguen a tiempo, dentro del presupuesto y cumplan con los objetivos establecidos. Sin embargo, la gestión de proyectos web presenta desafíos únicos debido a la diversidad de tecnologías, la rápida evolución del panorama digital y las cambiantes expectativas de los usuarios. Este proyecto se centra en abordar estas complejidades y proporcionar orientación para la gestión exitosa de proyectos web.

## <span id="page-13-1"></span>**2.1. Objetivos del Trabajo**

El propósito fundamental, es abordar de manera sistemática y profunda esta problemática actual. A través de una investigación rigurosa, de la propia experiencia y de un análisis exhaustivo, se busca proporcionar a estudiantes e interesados de la gestión de proyectos web, así como a organizaciones y empresas involucradas en proyectos de este tipo, un marco sólido y práctico para tomar decisiones informadas y mejorar sus prácticas de gestión de proyectos web. Los objetivos específicos que encontramos en este trabajo son los siguientes:

## Comprender el Entorno Tecnológico

- Analizar las tecnologías más recientes en el desarrollo web, tanto en el frontend como en el backend.
- Evaluar las ventajas y desventajas de las tecnologías actuales en proyectos web.

### Gestionar equipos de manera adecuada

- Aprender a seleccionar profesionales cualificados para distintos proyectos.
- Gestionar los tiempos y los costes económicos del equipo.
- Llegar a encontrar una buena relación entre trabajadores y los conocimientos de cada uno.

## Explorar las Metodologías de Gestión

- Examinar las metodologías de gestión de proyectos existentes y su aplicabilidad en proyectos web.
- Identificar las mejores prácticas en la gestión de proyectos web.

### Estimar y Gestionar Costes

- Investigar las consideraciones de costes en proyectos web, desde la fase de desarrollo hasta la puesta en producción.
- Proporcionar pautas para la estimación precisa de los recursos financieros necesarios.

## Abordar Riesgos y Desafíos

- Identificar y evaluar los riesgos comunes asociados a proyectos web y proponer estrategias de mitigación efectivas.
- Abordar los desafíos específicos de la gestión de proyectos web en un entorno digital en constante cambio.

#### Investigar Nuevas Metodologías

- Explorar la posibilidad de desarrollar o adaptar una nueva metodología de gestión de proyectos web basada en los hallazgos de la investigación.
- Proponer enfoques innovadores para la gestión de proyectos web que respondan a las necesidades actuales.

## <span id="page-15-0"></span>**2.2. Alcance del Proyecto**

Es importante delimitar el alcance de este proyecto para garantizar un enfoque claro y factible. Este proyecto se centrará en:

- Tecnologías Web Actuales: Investigar y analizar las tecnologías más recientes utilizadas en el desarrollo web, tanto en el frontend como en el backend. Esto incluirá un examen detallado de lenguajes de programación, frameworks, bibliotecas y herramientas relevantes.
- Metodologías de Gestión: Analizar las metodologías de gestión de proyectos existentes, como Scrum, Agile, Waterfall y otras, y evaluar su aplicabilidad en proyectos web específicos. Se buscará identificar las metodologías más adecuadas para diferentes contextos de proyectos web.
- Consideraciones de Costes: Investigar las consideraciones de costes en proyectos web, incluyendo costes de desarrollo, alojamiento, mantenimiento y otros factores relacionados con el presupuesto.
- Gestión de Riesgos: Identificar y evaluar los riesgos comunes asociados a proyectos web y desarrollar estrategias efectivas para la mitigación de riesgos en proyectos web.
- Gestión medida de equipo, trabajadores y conocimientos acorde con cada tipo de proyecto.
- Nuevas Metodologías: Explorar la posibilidad de desarrollar o adaptar una nueva metodología de gestión de proyectos web basada en los hallazgos de la investigación. Se buscarán enfoques innovadores para la gestión de proyectos web.

## <span id="page-15-1"></span>**2.3. Metodología de Investigación**

Para llevar a cabo esta investigación de manera rigurosa y efectiva, se utilizará una metodología mixta que incluye:

● Principalmente, conocimientos que se han ido adquiriendo en los últimos años, durante la etapa laboral y la etapa académica, el mayor porcentaje del proyecto esta redactado de manera individual y con mis propios conocimientos e indagaciones.

- Revisión de la Literatura: Se realizará una revisión de la literatura existente relacionada con la gestión de proyectos web, tecnologías web actuales y metodologías de gestión. Esto permitirá establecer una base sólida de conocimiento y mejores prácticas.
- Estudio de Casos: Se analizarán casos de estudio de proyectos web reales para comprender mejor los desafíos y éxitos en la gestión de proyectos web en la práctica.
- Análisis Cuantitativo: Se realizarán análisis cuantitativos de datos relacionados con costes, plazos y resultados de proyectos web para identificar tendencias y patrones.

## <span id="page-16-0"></span>**2.4. Beneficios y Relevancia**

La relevancia de este proyecto radica en su capacidad para abordar un gran desafío y a la orden del día en el entorno empresarial y tecnológico actual. La gestión eficaz de proyectos web no solo mejora la probabilidad de éxito en la entrega de proyectos, sino que también puede generar ahorros significativos y mejorar la satisfacción del cliente.

Además, este proyecto contribuirá a la literatura existente sobre gestión de proyectos web y proporcionará una guía valiosa para profesionales y organizaciones involucradas en proyectos web de cualquier envergadura.

# <span id="page-17-0"></span>**3. EXPLICACIÓN DE TERMINOLOGÍA**

La gestión de proyectos web es un campo altamente especializado que involucra una variedad de conceptos y términos técnicos y de gestión. Para comprender y comunicarse eficazmente en este ámbito, es esencial tener un dominio sólido de la terminología relevante. Esta sección tiene como objetivo proporcionar una explicación exhaustiva de los términos y conceptos clave que se encuentran comúnmente en la gestión de proyectos web. La comprensión de esta terminología es fundamental para garantizar una comunicación precisa y una toma de decisiones informada.

Alguna terminología para quien quizá se quiera informar del campo o del trabajo que está leyendo y pueda seguir su lectura de manera coherente y eficaz. Existe muchísima terminología de este campo y en este proyecto, para abordar toda la terminología haría falta mucho tiempo, dejo un breve resumen de posibles términos importantes del tema.

<span id="page-17-1"></span>**3.1. Glosario de Términos**

#### **Frontend**

- **HTML (Hypertext Markup Language):** HTML es el lenguaje estándar utilizado para crear y diseñar páginas web. Consiste en una serie de etiquetas y elementos que definen la estructura y el contenido de una página web. [2]
- **CSS (Cascading Style Sheets):** CSS es un lenguaje de estilo utilizado para controlar la presentación y el diseño de páginas web. Permite definir colores, fuentes, márgenes y otros aspectos visuales de una página.
- **JavaScript:** JavaScript es un lenguaje de programación utilizado en el desarrollo frontend para agregar interactividad y funcionalidad dinámica a las páginas web.
- **Framework Frontend**: Un framework frontend es un conjunto de herramientas y bibliotecas predefinidas que facilitan el desarrollo de

aplicaciones web en el lado del cliente. Ejemplos comunes incluyen Angular, React y Vue.js.

#### **Backend**

- **Servidor:** Un servidor es una computadora o sistema que almacena y gestiona datos y aplicaciones que son accesibles a través de la web. Los servidores gestionan solicitudes y respuestas entre el cliente y la base de datos.
- **Lenguaje de Programación Backend:** Los lenguajes de programación backend, como PHP, Python, Ruby y Node.js, se utilizan para desarrollar la lógica y la funcionalidad de las aplicaciones web en el lado del servidor.
- **Base de Datos:** Una base de datos es un sistema de almacenamiento de datos que permite la organización y recuperación eficiente de información. En proyectos web, se utilizan bases de datos para almacenar datos como usuarios, contenido y transacciones.

### Programación

- **Algoritmo**: Un conjunto de pasos lógicos y definidos que se siguen para realizar una tarea o resolver un problema en un programa.
- **Variable**: Un contenedor que almacena datos en un programa y puede cambiar su valor durante la ejecución de este.
- **Función**: Un bloque de código reutilizable que realiza una tarea específica. Las funciones se utilizan para modularizar el código y evitar la repetición.
- **Clase**: Un modelo o plano para crear objetos en la programación orientada a objetos (POO). Las clases definen las propiedades y comportamientos de los objetos.
- **Objeto**: Una instancia de una clase en la programación orientada a objetos. Los objetos tienen propiedades y métodos asociados.
- **Herencia**: Un concepto en la POO que permite que una clase herede propiedades y métodos de otra clase. Facilita la reutilización del código y la creación de jerarquías de clases.
- **Depuración**: El proceso de identificar y corregir errores o "bugs" en un programa.
- **IDE (Entorno de Desarrollo Integrado)**: Un conjunto de herramientas y características que facilitan la escritura, prueba y depuración de código.
- **API (Interfaz de Programación de Aplicaciones)**: Un conjunto de reglas y protocolos que permiten a diferentes componentes de software comunicarse entre sí. Se utiliza para acceder a funciones y datos de otras aplicaciones o servicios.
- **Git**: Un sistema de control de versiones que permite el seguimiento de cambios en el código fuente y facilita la colaboración en proyectos de desarrollo de software.
- **API REST**: Un estilo de arquitectura para diseñar servicios web que utiliza HTTP y sigue el principio de operaciones CRUD (Crear, Leer, Actualizar, Borrar).
- **Compilador**: Un programa que traduce el código fuente escrito por un programador en un lenguaje de programación a código máquina que la computadora puede entender y ejecutar.
- **Interpretador**: Un programa que lee y ejecuta el código fuente directamente, línea por línea, sin necesidad de compilarlo previamente.

Web

- **URL (Uniform Resource Locator)**: Una dirección web que se utiliza para identificar recursos en Internet. Una URL consta de protocolo (por ejemplo, "http" o "https"), nombre de dominio (como ["www.ejemplo.com"](http://www.ejemplo.com/)), y ruta al recurso específico. [3]
- **HTTP (Hypertext Transfer Protocol)**: El protocolo estándar utilizado para la transferencia de datos en la web. La mayoría de los sitios web utilizan "http" o su versión segura "https".
- **HTTPS (Hypertext Transfer Protocol Secure)**: Una versión segura de HTTP que utiliza cifrado para proteger la transferencia de datos entre el navegador del usuario y el servidor web.
- **Navegador web**: Una aplicación que permite a los usuarios acceder y visualizar páginas web en Internet, como Google Chrome, Mozilla Firefox o Safari.
- **Servidor web**: Un software que almacena y distribuye páginas web a los navegadores de los usuarios cuando se solicitan. Ejemplos populares incluyen Apache y Nginx.
- **Cookies**: Pequeños archivos de datos almacenados en el navegador del usuario que se utilizan para realizar un seguimiento de la información, como preferencias y sesiones de inicio de sesión en sitios web.
- **SEO (Search Engine Optimization)**: El proceso de optimizar un sitio web para mejorar su visibilidad en los motores de búsqueda y aumentar el tráfico orgánico.
- **CMS (Content Management System)**: Un sistema de gestión de contenido que facilita la creación y administración de sitios web, como WordPress, Joomla o Drupal.
- **Enlace (o hipervínculo)**: Un elemento que permite a los usuarios navegar de una página web a otra o acceder a otro recurso en línea al hacer clic en él.
- **Hosting web**: El servicio de alojamiento de sitios web en servidores remotos para que estén disponibles en Internet. Ejemplos de proveedores de hosting incluyen Bluehost, SiteGround y AWS.
- **Dominio**: La dirección web legible por humanos que se utiliza para acceder a un sitio web, como "ejemplo.com". Los dominios son registrados y gestionados a través de registradores de dominios.
- **HTML5**: La última versión de HTML que incluye características y mejoras adicionales para la creación de contenido web, como multimedia y aplicaciones interactivas.

#### Metodologías de Gestión de Proyectos

• **Agile:** Agile es una metodología de gestión de proyectos que se enfoca en la colaboración, la adaptabilidad y la entrega incremental. Se utiliza

comúnmente en proyectos web para responder a cambios rápidos y requisitos emergentes.

- **Scrum:** Scrum es un marco de trabajo Agile que se basa en equipos autoorganizados y ciclos de desarrollo cortos llamados "sprints". Se utiliza para gestionar proyectos web de manera ágil y eficiente.
- **Stakeholders:** En español "partes interesadas" o "involucrados", son individuos, grupos, organizaciones o entidades que tienen un interés o participación en un proyecto, negocio o iniciativa en particular. Estas partes interesadas pueden verse afectadas por las acciones y resultados del proyecto o pueden tener la capacidad de influir en ellos.
- **Waterfall (Cascada):** Waterfall es un enfoque tradicional de gestión de proyectos en el que las fases se ejecutan secuencialmente, con una fase dependiendo de la finalización de la anterior. A menudo se utiliza en proyectos web con requisitos bien definidos y estables.
- **Sprint:** En metodologías ágiles como Scrum, un sprint es un período de tiempo fijo (generalmente de 2 a 4 semanas) durante el cual se realiza un trabajo específico en el proyecto. Al final de cada sprint, se entrega un incremento funcional del producto.
- **KPI (Key Performance Indicator)**: Indicadores clave de rendimiento que se utilizan para medir el progreso y el éxito de un proyecto. Los KPIs varían según el proyecto y los objetivos específicos.
- **Cronograma Gantt**: Una representación gráfica de las tareas de un proyecto en un diagrama de barras, que muestra la duración de cada tarea y su secuencia en el tiempo.

#### Estimación de Costes

- **Presupuesto:** El presupuesto es una estimación de los costes asociados con la ejecución de un proyecto web. Incluye costes de desarrollo, alojamiento, mantenimiento y otros gastos relacionados.
- **ROI (Return on Investment):** ROI es una métrica que mide el retorno de la inversión en un proyecto web. Se calcula comparando los beneficios obtenidos con los costes incurridos.

## Riesgos y Desafíos

- **Riesgo de Alcance:** El riesgo de alcance se refiere a la posibilidad de que los requisitos del proyecto cambien durante su ejecución, lo que puede afectar el cronograma y el presupuesto.
- **Riesgo Tecnológico:** El riesgo tecnológico se relaciona con la posibilidad de que las tecnologías utilizadas en un proyecto web resulten obsoletas o incompatibles.
- **Riesgo de Seguridad:** El riesgo de seguridad se refiere a la amenaza de ataques cibernéticos o vulnerabilidades que puedan comprometer la seguridad de un proyecto web.

#### Bases de datos

- **Base de datos relacional**: Un tipo de base de datos que organiza datos en tablas relacionadas entre sí mediante claves primarias y claves foráneas.
- **SQL (Structured Query Language)**: Un lenguaje de programación utilizado para gestionar y consultar bases de datos relacionales.
- **NoSQL**: Un enfoque de base de datos que permite el almacenamiento y recuperación de datos no estructurados o semiestructurados. Ejemplos incluyen bases de datos de documentos, gráficos y clave-valor.
- **DBMS (Database Management System)**: Un sistema de gestión de bases de datos que controla el acceso, la organización y el almacenamiento de datos en una base de datos.
- **Transacción**: Una serie de operaciones de base de datos que se consideran como una unidad única e indivisible. Las transacciones deben ser atómicas, consistentes, aisladas y duraderas (propiedades ACID).
- **Blockchain**: Una base de datos descentralizada y segura que utiliza criptografía para garantizar la integridad de los registros y se utiliza en criptomonedas y otros casos de uso.

## Otros Conceptos Relevantes

- **Mantenimiento de Proyectos Web:** El mantenimiento de proyectos web involucra la corrección de errores, actualizaciones de contenido y mejoras continuas después de la entrega del proyecto.
- **Entorno de Producción:** El entorno de producción es el ambiente donde se ejecuta y está disponible públicamente un proyecto web para los usuarios finales.
- **Benchmarking:** El benchmarking es un proceso de comparación sistemática de los procesos, prácticas y resultados de un proyecto web con los de otras organizaciones líderes en la industria. El objetivo es identificar oportunidades de mejora y adoptar las mejores prácticas.
- **Infraestructura Tecnológica:** La infraestructura tecnológica se refiere a la base tecnológica necesaria para respaldar un proyecto web. Incluye hardware, software, redes, servidores y otros componentes esenciales para el funcionamiento del proyecto.
- **Prototipo:** Un prototipo es una representación temprana y simplificada de un producto o sitio web que se utiliza para evaluar su diseño y funcionalidad antes de la implementación completa. Los prototipos son útiles para recopilar comentarios y realizar mejoras.
- **User Experience (UX):** La experiencia del usuario se refiere a la impresión general que un usuario tiene al interactuar con un sitio web o una aplicación. Incluye la facilidad de uso, la eficacia y la satisfacción del usuario al utilizar el producto.
- **Backlog:** El backlog es una lista de todas las tareas pendientes en un proyecto, generalmente organizadas por prioridad. En Scrum, existe el Product Backlog que contiene todas las características y requisitos del producto.
- **Testing de Usabilidad:** El testing de usabilidad es un proceso en el que se evalúa la facilidad de uso y la eficacia de un sitio web o una aplicación mediante pruebas con usuarios reales. Los resultados se utilizan para realizar mejoras en el diseño y la funcionalidad.
- **Modelo de Desarrollo en Espiral:** El Modelo de Desarrollo en Espiral es un enfoque de gestión de proyectos que combina la planificación y el

desarrollo iterativo. Se divide en ciclos o "espirales" en los que se realizan evaluaciones y mejoras continuas.

## <span id="page-24-0"></span>**3.2. Importancia de la terminología**

La comprensión precisa de la terminología es esencial para una comunicación efectiva en la gestión de proyectos web. Facilita la colaboración entre los miembros del equipo, ayuda a evitar malentendidos y garantiza que todos estén en la misma página en cuanto a los conceptos y procesos involucrados en el proyecto.

## <span id="page-24-1"></span>**3.3. Uso Continuo de la terminología**

La terminología presentada aquí se utilizará a lo largo de este TFG para explicar conceptos, analizar metodologías, evaluar costes y abordar riesgos. Su comprensión y aplicación constante serán cruciales para una presentación clara y coherente de los hallazgos y conclusiones de esta investigación.

## <span id="page-25-0"></span>**4. ALCANCE DEL PROYECTO**

El alcance de este proyecto abarca los límites de lo que se incluirá y lo que se excluye en el proyecto, así como los objetivos específicos que se persiguen. En esta sección, se establecerá en detalle el alcance de la investigación para proporcionar una comprensión clara de qué aspectos de la gestión de proyectos web se abordarán y cuáles no.

## <span id="page-25-1"></span>**4.1. Enfoque de la Investigación**

La investigación se centrará en los siguientes aspectos clave de la gestión de proyectos web:

### <span id="page-25-2"></span>Tecnologías Web Actuales

Se llevará a cabo un análisis exhaustivo de las tecnologías web actuales utilizadas en el desarrollo de proyectos web. Esto incluirá un enfoque tanto en el frontend como en el backend. Las tecnologías frontend, como HTML, CSS y JavaScript, son esenciales para la experiencia del usuario en el navegador. Por otro lado, las tecnologías backend, como lenguajes de programación y frameworks, son responsables de la lógica empresarial y la gestión de datos en el servidor.

## <span id="page-25-3"></span>Metodologías de Gestión de Proyectos

Se investigarán y analizarán las metodologías de gestión de proyectos utilizadas en el contexto de proyectos web. Esto incluirá enfoques tradicionales como Waterfall, así como metodologías ágiles como Scrum y Kanban. La investigación se centrará en comprender cuándo y cómo aplicar estas metodologías de manera efectiva en proyectos web.

#### <span id="page-25-4"></span>Consideraciones de Costes

Se abordarán las consideraciones de costes en proyectos web, desde la estimación inicial hasta el seguimiento y la gestión de los costes a lo largo del ciclo de vida del proyecto. Se explorarán las diferentes categorías de costes, como los costes de desarrollo, alojamiento, mantenimiento y otros gastos relacionados con proyectos web.

#### <span id="page-26-0"></span>Gestión de Riesgos

La gestión de riesgos es un aspecto crítico en la gestión de proyectos web. Se identificarán y evaluarán los riesgos comunes asociados a proyectos web, como cambios en los requisitos, problemas de seguridad y desafíos tecnológicos. Además, se propondrán estrategias y enfoques para la mitigación de riesgos.

### <span id="page-26-1"></span>Exploración de Nuevas Metodologías

Se explorará la posibilidad de desarrollar o adaptar una nueva metodología de gestión de proyectos web basada en los hallazgos de la investigación. Esto implica buscar enfoques innovadores que puedan abordar desafíos emergentes en la gestión de proyectos web, como la gestión de proyectos de inteligencia artificial o proyectos de Internet de las cosas (IoT).

## <span id="page-26-2"></span>**4.2. Delimitación del Alcance**

Es importante señalar que este proyecto no incluirá ciertos aspectos que, aunque relevantes en la gestión de proyectos web, se consideran fuera del alcance de esta investigación. Estos incluyen:

## <span id="page-26-3"></span>Desarrollo de Código Fuente

La investigación no se centrará en la creación específica de código fuente o en la implementación técnica detallada de proyectos web. En cambio, se abordará desde una perspectiva más alta, evaluando las tecnologías y metodologías disponibles.

## <span id="page-27-0"></span>Diseño Gráfico y UX/UI

Aunque se tendrán en cuenta y sabemos que el diseño gráfico y la experiencia del usuario (UX/UI) son componentes fundamentales de proyectos web exitosos, no serán el foco principal de esta investigación. La atención se centrará en la gestión de proyectos en lugar de los aspectos creativos y de diseño.

Establecer un alcance claro es esencial para evitar errores y garantizar que se alcancen los objetivos definidos. Al delimitar el alcance, se establecen fronteras claras que ayudan a concentrarse en aspectos específicos de la gestión de proyectos web, lo que permite una investigación más efectiva y en profundidad.

## <span id="page-27-1"></span>**4.3. Limitaciones del Alcance**

Es importante reconocer que, dado el vasto campo de la gestión de proyectos web y su constante evolución, es posible que algunos aspectos no sean cubiertos en detalle. Sin embargo, la investigación se llevará a cabo de manera rigurosa y exhaustiva dentro de los límites definidos por el alcance.

## <span id="page-27-2"></span>**4.4. Resumen del alcance del proyecto**

El alcance del proyecto establece los límites y los objetivos de esta investigación en la gestión de proyectos web. Se enfocará en tecnologías actuales, metodologías de gestión, consideraciones de costes, gestión de riesgos y la exploración de nuevas metodologías. La delimitación del alcance permite una investigación precisa y efectiva, mientras que las limitaciones se reconocen y se abordan de manera apropiada.

# <span id="page-28-0"></span>**5. TÉCNICAS WEB ACTUALES EN FRONTEND**

El desarrollo frontend, que se refiere a la parte de un proyecto web que los usuarios ven y con la que interactúan directamente en sus navegadores, es una disciplina en constante evolución. En el entorno digital actual, las expectativas de los usuarios y las demandas de la web moderna han impulsado la adopción de técnicas y tecnologías frontend más avanzadas y sofisticadas que nunca.

En la era de la web, la experiencia del usuario se ha convertido en un factor crítico para el éxito de cualquier proyecto en línea. Los usuarios esperan no solo un acceso rápido y confiable a la información, sino también una experiencia interactiva y atractiva que se adapte a sus dispositivos y preferencias. La competencia es feroz y las expectativas son altas. En este contexto, el desarrollo frontend se ha convertido en el motor que impulsa la experiencia del usuario y la calidad percibida de una aplicación web o sitio.

A medida que la web ha evolucionado, las técnicas frontend también lo han hecho. Las páginas web estáticas de antaño han dado paso a aplicaciones web dinámicas y responsivas que funcionan en una variedad de dispositivos, desde computadoras de escritorio hasta smartphones y tabletas. Los cambios en las tecnologías, los lenguajes de programación y los enfoques de diseño han sido fundamentales en esta evolución.

Uno de los desarrollos más significativos en el frontend ha sido la proliferación de frameworks y bibliotecas que simplifican el desarrollo. Frameworks como React, Angular y Vue.js han revolucionado la forma en que se construyen las interfaces de usuario. Proporcionan componentes reutilizables, una gestión eficiente del estado de la aplicación y un enfoque basado en componentes que facilita la construcción de aplicaciones web complejas.

Una de las cosas importantes de la actualidad dada la demanda de dispositivos que tenemos es el diseño responsive ha emergido como un estándar en el desarrollo frontend. Con la variedad de dispositivos y tamaños de pantalla en uso, el diseño responsive permite que las aplicaciones web se adapten fluidamente a diferentes resoluciones y formatos. Esto garantiza una experiencia coherente y agradable para todos los usuarios, independientemente de cómo accedan al sitio. También tenemos que hablar de Las Single Page Applications (SPAs) son una categoría de aplicaciones web que ofrecen una experiencia de navegación continua, sin la necesidad de recargar la página completa. Esto se logra cargando dinámicamente el contenido a medida que el usuario interactúa con la aplicación. SPAs como Gmail y Twitter han demostrado la eficacia de este enfoque para crear aplicaciones altamente interactivas y receptivas.

## <span id="page-29-0"></span>**5.1. Objetivos de esta sección**

El objetivo de esta sección es saber que técnicas webs actuales hay en frontend para comprender en profundidad cómo se están construyendo y mejorando las experiencias web, en la actualidad. A través de un análisis detallado, se explorarán las ventajas y desventajas de estas técnicas, sus casos de uso apropiados y cómo influyen en la gestión de proyectos web. Además, se examinará cómo estas técnicas pueden contribuir a la optimización del rendimiento, la accesibilidad, la seguridad y otros aspectos clave de los proyectos web modernos.

## <span id="page-29-1"></span>**5.2. Frameworks frontend actuales**

Sé que es difícil saber a la hora de programar un proyecto, sea del tamaño que sea, la tecnología web que hay que utilizar, hoy en día existen tantas que es necesario hacer un estudio o al menos, unas pruebas de viabilidad para saber cuál escoger, en la gestión de proyectos es importante también tener en cuenta la tecnología que vamos a utilizar del back, aunque existan aplicaciones que son capaces de cohesionar ambas tecnologías para el buen funcionamiento del

proyecto. Para facilitar la tarea de programación tenemos los famosos frameworks.

Un framework es un conjunto de herramientas, bibliotecas y convenciones de diseño que proporcionan una estructura y un marco de trabajo para el desarrollo de software. Los frameworks son utilizados para facilitar y agilizar el proceso de desarrollo de aplicaciones al proporcionar un conjunto de componentes y funcionalidades predefinidos que los desarrolladores pueden utilizar como base para construir sus aplicaciones.

#### Aspectos clave de los frameworks

- 1. **Estructura y Organización**: Los frameworks suelen imponer una estructura organizativa en el código, lo que ayuda a los desarrolladores a mantener un orden y una coherencia en sus proyectos.
- 2. **Reusabilidad**: Los frameworks suelen incluir componentes y módulos reutilizables que los desarrolladores pueden utilizar para realizar tareas comunes sin tener que escribir todo el código desde cero.
- 3. **Productividad**: Al proporcionar funcionalidades predefinidas y abstraer detalles complejos, los frameworks pueden acelerar el desarrollo de aplicaciones y reducir la cantidad de código que se debe escribir manualmente.
- 4. **Mantenimiento**: Los frameworks suelen seguir mejores prácticas de desarrollo y ofrecen actualizaciones y correcciones de seguridad regulares, lo que facilita el mantenimiento a largo plazo de las aplicaciones.
- 5. **Convenios y Patrones**: Los frameworks a menudo promueven convenciones de nomenclatura y patrones de diseño que ayudan a los desarrolladores a escribir código coherente y fácil de entender.
- 6. **Flexibilidad**: A pesar de proporcionar una estructura y funcionalidades predefinidas, la mayoría de los frameworks permiten cierto grado de personalización y extensibilidad para adaptarse a las necesidades específicas del proyecto.

Existen diferentes tipos de frameworks para diversos propósitos, como frameworks web (para el desarrollo de aplicaciones web), frameworks de frontend (para la creación de interfaces de usuario), frameworks de backend (para la gestión de servidores y lógica empresarial), entre otros. La elección del framework dependerá del tipo de proyecto y las preferencias tecnológicas del equipo de desarrollo.

Voy a dejar resumidas las ventajas y desventajas de los frameworks más utilizados hoy en día para facilitar el desarrollo de cualquier proyecto y también la instalación y uso de estos frameworks, los cuales he utilizado a lo largo de mi etapa laboral.

#### React

- **Casos de Uso:** React es una elección sólida para una amplia variedad de proyectos web, especialmente aquellos que requieren una interfaz de usuario altamente interactiva y componentes reutilizables. Algunos casos comunes de uso incluyen aplicaciones web modernas, paneles de administración, aplicaciones de comercio electrónico y aplicaciones de redes sociales.
- **Ventajas:** React brinda un alto rendimiento debido a su capacidad para renderizar solo las partes de la interfaz que cambian. También es ampliamente adoptado, lo que significa que hay una gran comunidad de desarrolladores y abundante documentación disponible.

#### Angular

• **Casos de Uso:** Angular es ideal para proyectos empresariales y aplicaciones web complejas que requieren una estructura sólida y un conjunto completo de herramientas. Puede ser beneficioso en aplicaciones de línea de negocio, aplicaciones de gestión de contenido y aplicaciones que involucran una gran cantidad de lógica empresarial.

• **Ventajas:** Angular ofrece un marco de trabajo completo que incluye características como enrutamiento, inyección de dependencias y pruebas unitarias integradas. Esto lo hace adecuado para proyectos grandes y equipos de desarrollo extensos.

#### Vue.js

- **Casos de Uso:** Vue.js se adapta a una variedad de proyectos, desde aplicaciones web pequeñas hasta aplicaciones más grandes. Es una excelente opción para proyectos de tamaño mediano que buscan una curva de aprendizaje suave y una estructura flexible.
- **Ventajas:** Vue.js es conocido por su facilidad de aprendizaje y su capacidad para integrarse de manera incremental en proyectos existentes. También tiene una comunidad en crecimiento y ofrece una buena documentación.

#### Ember.js

- **Casos de Uso:** Ember.js es una elección sólida para proyectos que buscan un marco de trabajo completo y productividad para el desarrollador. Puede ser beneficioso en aplicaciones web grandes y complejas que requieren una estructura organizativa sólida.
- **Ventajas:** Ember.js proporciona un conjunto de herramientas completo, incluido un sistema de plantillas, enrutamiento y una arquitectura de datos robusta. Esto lo hace adecuado para proyectos que priorizan la convención sobre la configuración.

#### **Svelte**

• **Casos de Uso:** Svelte es ideal para proyectos que se centran en el rendimiento y la eficiencia del código. Es una buena elección para aplicaciones web que deben cargarse rápidamente y ejecutarse de manera eficiente en el lado del cliente.

• **Ventajas:** Svelte compila el código a un JavaScript altamente optimizado durante la compilación, lo que resulta en un rendimiento excepcional. Es especialmente valioso para aplicaciones donde el tamaño del archivo y el rendimiento son críticos.

#### Ionic

- **Casos de Uso:** Ionic es utilizado en proyectos que requieren desarrollo tanto para aplicaciones móviles como para web. Es útil cuando se busca crear aplicaciones multiplataforma con una base de código compartida.
- **Ventajas:** Ionic se integra fácilmente con Angular y ofrece una amplia variedad de componentes y herramientas para el desarrollo de aplicaciones móviles y web. Es beneficioso cuando se necesita una solución de desarrollo multiplataforma eficiente.

La elección del framework también puede depender de la experiencia del equipo de desarrollo con una tecnología específica y de la escalabilidad y requisitos del proyecto. Es importante evaluar detenidamente cuál de estos frameworks se adapta mejor a las necesidades particulares de tu proyecto web antes de tomar una decisión final.

## <span id="page-33-0"></span>**5.3. Utilización de frameworks**

#### **Ventajas:**

- Aceleran el desarrollo al proporcionar estructuras y componentes predefinidos.
- Fomentan la reutilización de código y la coherencia en el diseño.
- Ofrecen actualizaciones y correcciones de seguridad regulares.
- Promueven convenciones de nomenclatura y patrones de diseño coherentes.
- Facilitan el mantenimiento a largo plazo de las aplicaciones.
- Permiten cierto grado de personalización y extensibilidad.
- Pueden tener una curva de aprendizaje para los desarrolladores nuevos en el framework.
- A veces, la elección del framework puede limitar las opciones tecnológicas del proyecto.
- El rendimiento puede verse afectado si no se optimiza adecuadamente.

## <span id="page-34-0"></span>**5.4. Conexión Frontend y Backend**

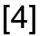

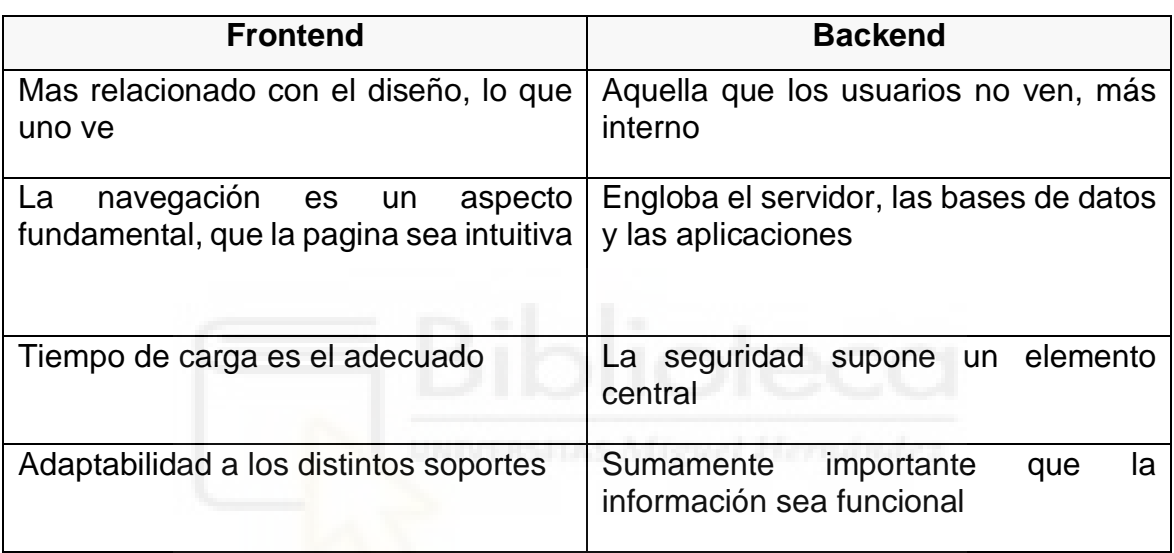

Un enfoque más visual de lo que es la lucha entre ambas metodologías, las dos que son predominantes en el sector, como ya hemos comentado.

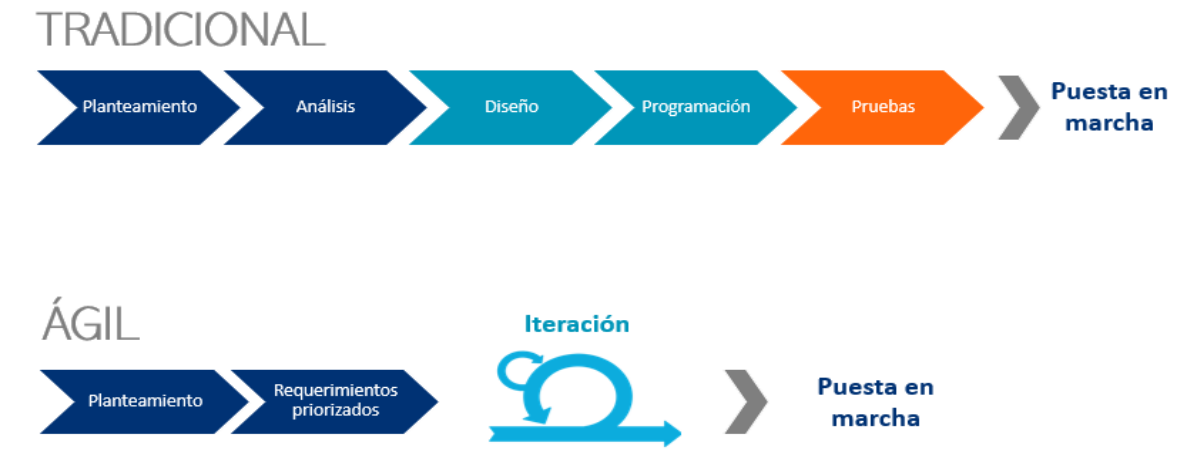

<span id="page-34-1"></span>*Ilustración 1. Comparación de metodologías de gestión de proyectos software. [5]*

# <span id="page-35-0"></span>**6. TÉCNICAS WEB ACTUALES EN BACKEND**

El desarrollo backend en el contexto de proyectos web desempeña un papel esencial y a menudo subestimado en la construcción de aplicaciones robustas y escalables. A diferencia del desarrollo frontend, que se enfoca en la interfaz de usuario y la experiencia del usuario, el desarrollo backend se ocupa de la lógica empresarial, la gestión de datos y la funcionalidad que respalda una aplicación web.

En esta sección, explicaremos las "Técnicas Web Actuales en Backend" para comprender cómo ha evolucionado esta área en respuesta a las crecientes demandas de las aplicaciones web modernas. Analizaremos las tecnologías, los lenguajes de programación, los frameworks y las estrategias que los desarrolladores backend emplean para construir sistemas sólidos y eficientes que impulsan la funcionalidad de las aplicaciones web.

El backend es la columna vertebral de una aplicación web. Es responsable de manejar las solicitudes del usuario, procesar datos, interactuar con bases de datos y garantizar que todo funcione sin problemas en el servidor. Sin un backend eficiente y escalable, las aplicaciones web modernas no podrían ofrecer la funcionalidad y el rendimiento esperados.

A medida que las aplicaciones web se han vuelto más complejas y orientadas a la interacción en tiempo real, las técnicas backend han evolucionado para satisfacer estas demandas. Los enfoques tradicionales de scripting en el servidor han dado paso a tecnologías y paradigmas más avanzados que permiten la construcción de aplicaciones web altamente dinámicas y escalables.

En cuanto a lenguajes, la elección del lenguaje de programación backend es crítica. Lenguajes como Python, Node.js, Ruby y Java son ampliamente utilizados para desarrollar la lógica empresarial de las aplicaciones web. Cada
uno de estos lenguajes tiene sus propias fortalezas y se adapta a diferentes tipos de proyectos.

También tenemos que hablar de los frameworks y de las bibliotecas backend que proporcionan a los desarrolladores herramientas y estructuras para acelerar el desarrollo y garantizar la eficiencia. Ejemplos incluyen Express.js para Node.js, Django para Python y Ruby on Rails para Ruby. Estas herramientas facilitan la gestión de rutas, la autenticación, la seguridad y la interacción con bases de datos.

### **6.1. Objetivos de esta sección**

Esta sección tiene como objetivo explorar en detalle las técnicas web actuales en backend y proporcionar una comprensión sólida de cómo se están desarrollando y optimizando las aplicaciones web en la actualidad. Se analizarán las ventajas y desventajas de diferentes lenguajes de programación, frameworks, estrategias de almacenamiento de datos y enfoques de arquitectura backend. Además, se considerarán las implicaciones de estas técnicas en la gestión de proyectos web y cómo pueden influir en la toma de decisiones estratégicas.

### **6.2. APIs y Microservicios**

La arquitectura basada en microservicios ha ganado popularidad en proyectos web de gran envergadura. Permite que las aplicaciones se descomponen en componentes más pequeños y altamente especializados que pueden escalar de manera independiente. Las APIs (Interfaz de Programación de Aplicaciones) se utilizan para permitir la comunicación entre estos microservicios, lo que da como resultado sistemas altamente modulares y flexibles.

API (Interfaz de Programación de Aplicaciones) es un conjunto de reglas y protocolos que permite que diferentes componentes de software se comuniquen entre sí. Su objetivo principal es proporcionar una forma estandarizada para que

los programas informáticos intercambien datos y funcionalidad. Aquí te explico cómo funciona y cuál es el objetivo de una API:

### **6.3. Funcionamiento y objetivos de una API**

- 1. Solicitud (Request): Un programa cliente envía una solicitud a la API. Esta solicitud puede incluir parámetros, datos de entrada o instrucciones específicas.
- 2. Procesamiento: La API recibe la solicitud y procesa la información. Puede llevar a cabo diversas acciones, como recuperar datos de una base de datos, realizar cálculos, generar resultados, etc.
- 3. Respuesta (Response): La API devuelve una respuesta al programa cliente. Esta respuesta generalmente incluye los datos solicitados o los resultados de la acción realizada, además de información sobre el estado de la operación (éxito o error).

#### **Objetivo de una API**

- 1. **Facilitar la Integración**: El objetivo principal de una API es permitir que diferentes sistemas o aplicaciones se integren y colaboren de manera eficiente. Esto es especialmente importante en un entorno donde diversas aplicaciones y servicios deben trabajar juntos para brindar una funcionalidad más completa.
- 2. **Reutilización de Funcionalidad**: Las API permiten a los desarrolladores reutilizar funciones o recursos de un programa en otros programas sin tener que reconstruir todo desde cero. Esto ahorra tiempo y recursos.
- 3. **Separación de Responsabilidades**: Una API permite separar las responsabilidades entre el cliente y el servidor. El cliente puede centrarse en la interfaz de usuario y la experiencia del usuario, mientras que el servidor se encarga de procesar los datos y la lógica empresarial.
- 4. **Seguridad**: Las API pueden establecer reglas de autenticación y autorización para controlar quién tiene acceso a los datos y funcionalidades. Esto es esencial para proteger la integridad y la privacidad de los datos.
- 5. **Escalabilidad**: Las API permiten escalar y expandir aplicaciones de manera más sencilla, ya que se pueden agregar nuevos servicios o componentes a través de la API sin afectar la funcionalidad existente.
- 6. **Flexibilidad**: Las API proporcionan una forma estándar de acceder a datos y servicios, lo que permite a los desarrolladores elegir las herramientas y tecnologías más adecuadas para sus necesidades sin depender de un proveedor específico.

En resumen, una API actúa como un puente entre diferentes programas o servicios, permitiendo la comunicación y la transferencia de datos de manera eficiente y estandarizada. Esto fomenta la interoperabilidad, la reutilización de código y la creación de aplicaciones más robustas y versátiles.

### **6.4. Desarrollar una API**

A la hora de desarrollar un proyecto web es importante tener en cuenta el desarrollo de una API para poder llegar a los objetivos que tenemos. Hay muchas maneras de hacerlas, aunque la más usual, por experiencia propia seria la siguiente:

implica varios pasos clave para crear una interfaz de comunicación que permita que las aplicaciones se conecten y compartan datos o funcionalidad. Aquí te guiaré a través de los pasos básicos para desarrollar una API:

- 1. **Definición de Requisitos**:
	- Comienza por definir claramente los objetivos de tu API y los problemas que resolverá. ¿Qué tipo de datos o funcionalidad se compartirá a través de la API? ¿Quiénes serán los usuarios o clientes de la API?
- 2. **Diseño de la API**:
	- Diseña la estructura de tu API, incluyendo los endpoints (URLs) que los clientes utilizarán para acceder a recursos o realizar acciones. Decide qué métodos HTTP (GET, POST, PUT, DELETE, etc.) se utilizarán para cada endpoint.
- 3. **Selección de Tecnologías**:

• Elige las tecnologías y herramientas que utilizarás para desarrollar tu API. Esto puede incluir el lenguaje de programación, el framework web, la base de datos y otras bibliotecas o servicios necesarios.

#### 4. **Desarrollo del Código**:

• Escribe el código para implementar la funcionalidad de la API. Esto incluye la lógica de negocio, la manipulación de datos y la gestión de solicitudes HTTP. Asegúrate de seguir buenas prácticas de codificación y considera aspectos de seguridad, como la validación de datos de entrada.

#### 5. **Documentación de la API**:

• Documenta claramente cómo deben utilizar los desarrolladores tu API. Esto incluye describir cada endpoint, los parámetros que acepta, las respuestas que devuelve y ejemplos de uso. Una buena documentación es esencial para que los desarrolladores comprendan y utilicen tu API de manera efectiva.

#### 6. **Pruebas de la API**:

• Realiza pruebas exhaustivas para asegurarte de que tu API funcione correctamente. Prueba cada endpoint en diferentes escenarios y verifica que las respuestas sean precisas y adecuadas.

#### 7. **Seguridad de la API**:

• Implementa medidas de seguridad, como autenticación y autorización, para proteger tu API contra accesos no autorizados y ataques. Utiliza tokens JWT, OAuth u otros métodos de autenticación, según corresponda.

#### 8. **Optimización de Rendimiento**:

• Optimiza el rendimiento de tu API para garantizar que pueda manejar un alto volumen de solicitudes. Esto puede incluir el uso de caché, la compresión de datos y la escalabilidad.

#### 9. **Despliegue de la API**:

• Despliega tu API en un servidor o plataforma de alojamiento adecuado. Asegúrate de configurar correctamente el entorno de producción y los servidores web.

#### 10.**Monitorización y Mantenimiento**:

• Implementa herramientas de monitorización para rastrear el rendimiento y el uso de tu API en producción. Realiza actualizaciones y mantenimiento según sea necesario para corregir errores y agregar nuevas características.

#### 11.**Promoción y Uso de la API**:

• Promociona tu API entre la comunidad de desarrolladores y proporciona soporte para resolver preguntas y problemas que puedan surgir durante su uso.

#### 12.**Versionamiento de la API**:

• Si es probable que la API cambie con el tiempo, implementa un sistema de versionamiento para garantizar que las aplicaciones existentes no se rompan cuando realices cambios en la API.

El desarrollo de una API es un proceso que requiere planificación, diseño cuidadoso y pruebas exhaustivas. Una API bien diseñada y documentada puede ser una herramienta poderosa para permitir la interoperabilidad y la expansión de aplicaciones y servicios.

### **6.5. Ejemplos de APIs**

A continuación, he escogido una serie de ejemplos de APIs basados en JSON/BSON básicos, que son esenciales a la hora de generar una API en la actualidad y que funcione de manera correcta.

### FastAPI

**Descripción:** FastAPI es un framework web moderno y de alto rendimiento para Python. Está diseñado específicamente para la creación de APIs RESTful y es conocido por su velocidad y facilidad de uso.

#### **Características Destacadas:**

- Generación automática de documentación Swagger/OpenAPI.
- Validación de tipos de datos y parámetros de entrada.
- Rutas y funciones claras y simples para definir las API.

**Ejemplo:** El ejemplo proporcionado define dos rutas. La primera ruta responde a solicitudes GET en la raíz ("/") con un mensaje de saludo. La segunda ruta toma un parámetro de ruta "item\_id" y un parámetro de consulta opcional "query\_param" y devuelve estos valores en formato JSON. [6]

from fastapi import FastAPI

 $app = FastAPI()$ 

```
@app.get("/")
def read_root():
   return {"message": "¡Hola, mundo!"}
```

```
@app.get("/items/{item_id}")
```

```
def read_item(item_id: int, query_param: str = None):
  return {"item_id": item_id, "query_param": query_param}
```
#### Express.js

**Descripción:** Express.js es un framework de aplicación web de Node.js que también se utiliza ampliamente para construir APIs RESTful. Es conocido por su simplicidad y flexibilidad.

#### **Características Destacadas:**

- Enrutamiento simple y claro.
- Amplia comunidad y múltiples complementos disponibles.

**Ejemplo:** El ejemplo muestra una aplicación Express.js que responde a solicitudes GET en la raíz ("/") con un saludo y en la ruta "/items/:item\_id" con los parámetros de ruta y consulta devueltos en formato JSON.

const express = require('express'); const  $app = express()$ ;

```
const port = 3000;
app.get('/', (req, res) => {
  res.send('¡Hola, mundo!');
});
app.get('/items/:item_id', (req, res) => {
  const item_id = req.params.item_id;
  const query_param = req.query.query_param;
  res.json({ item_id, query_param });
});
app.listen(port, () \Rightarrow console.log(`Servidor en funcionamiento en el puerto ${port}`);
});
```
#### Ruby on Rails

**Descripción:** Ruby on Rails es un framework de desarrollo web en el lenguaje Ruby que proporciona un entorno completo para crear aplicaciones web y APIs. Es conocido por su enfoque en la convención sobre la configuración.

#### **Características Destacadas:**

- Convenciones que simplifican el desarrollo.
- Potente ORM (Mapeo Objeto-Relacional) para gestionar bases de datos.

**Ejemplo:** El ejemplo muestra un controlador en Ruby on Rails llamado "ApiController" con dos métodos de acción. El método "hello" responde con un mensaje de saludo, y el método "get\_item" toma parámetros y devuelve una respuesta JSON.

```
# app/controllers/api_controller.rb
class ApiController < ApplicationController
  def hello
  render json: { message: '¡Hola, mundo!' }
  end
```

```
 def get_item
  item_id = params[:item_id]
```

```
query param = parameters[:query \ param]render json: { item_id: item_id, query_param: query_param }
  end
end
```
#### Django Rest Framework

**Descripción:** Django Rest Framework es una extensión de Django, un framework de desarrollo web en Python. Está diseñado específicamente para crear APIs RESTful de manera eficiente.

#### **Características Destacadas:**

- Generación automática de documentación API.
- Autenticación y autorización incorporadas.
- Soporte para vistas basadas en clases.

**Ejemplo:** El ejemplo muestra dos vistas basadas en clases utilizando Django Rest Framework. La vista "HelloView" responde a solicitudes GET con un mensaje de saludo, y la vista "ItemView" toma parámetros y devuelve una respuesta JSON.

from rest\_framework.views import APIView from rest\_framework.response import Response

```
class HelloView(APIView):
   def get(self, request):
      return Response({'message': '¡Hola, mundo!'})
```
class ItemView(APIView): def get(self, request, item\_id): query\_param = request.query\_params.get('query\_param') return Response({'item\_id': item\_id, 'query\_param': query\_param})

#### Spring Boot

**Descripción:** Spring Boot es un framework de desarrollo de aplicaciones web en Java que simplifica la creación de aplicaciones y APIs. Es ampliamente utilizado en el desarrollo empresarial.

#### **Características Destacadas:**

- Configuración basada en convenciones.
- Amplia comunidad y soporte empresarial.

**Ejemplo:** El ejemplo muestra un controlador en Spring Boot que utiliza anotaciones para definir rutas y parámetros de solicitud. Responde a solicitudes GET en la raíz ("/") con un saludo y en la ruta "/items" toma parámetros de solicitud y devuelve una respuesta.

```
import org.springframework.web.bind.annotation.GetMapping;
import org.springframework.web.bind.annotation.RequestParam;
import org.springframework.web.bind.annotation.RestController;
@RestController
public class ApiController {
```

```
 @GetMapping("/")
   public String hello() {
      return "¡Hola, mundo!";
   }
   @GetMapping("/items")
  public String getItem(@RequestParam int item id, @RequestParam(required
= false) String query_param) {
      return "item_id: " + item_id + ", query_param: " + query_param;
   }
}
```
Estos ejemplos muestran cómo crear APIs simples utilizando diferentes tecnologías y frameworks en el backend. Cada uno de estos ejemplos define rutas y controladores para manejar solicitudes HTTP y proporcionar respuestas JSON.

### **6.6. Documentación y Especificación de APIs**

Una vez que tenemos nuestra API completamente desarrollada, una primera iteración es ser capaz de que se cree una documentación correcta, para eso existen diferentes herramientas que nos brindan las propias APIs. A través de su especificación en formato JSON o YAML, permite describir los endpoints, los parámetros, los tipos de datos y otras propiedades de una API, lo que facilita la generación automática de documentación interactiva y la generación de código de cliente en múltiples lenguajes de programación.

- Swagger es una herramienta popular en el mundo del desarrollo de API que se utiliza para definir, crear y documentar API de manera sencilla y eficiente. Permite a los desarrolladores describir la estructura y funcionalidad de una API utilizando una especificación en formato JSON o YAML. Esta especificación puede ser procesada por diversas herramientas para generar documentación interactiva, código de cliente, y más.
- OpenAPI Specification (OAS): Anteriormente conocido como Swagger Specification, OAS es una especificación para describir y documentar APIs de forma estándar y es ampliamente compatible con herramientas de Swagger. De hecho, Swagger 2.0 se convirtió en OpenAPI 2.0. Proporciona una estructura clara y definida para describir endpoints, parámetros, respuestas y otros aspectos de una API.
- RAML (RESTful API Modeling Language): RAML es una especificación y un lenguaje que se utiliza para describir APIs de manera similar a Swagger. Permite definir la estructura de la API, los recursos, los métodos HTTP, los parámetros y las respuestas de manera clara y legible. RAML también ofrece herramientas para generar documentación y código de cliente.
- API Blueprint: API Blueprint es otra especificación para describir APIs en un formato fácil de leer y escribir. Se utiliza a menudo junto con herramientas como "Apiary" para crear documentación interactiva a partir de la especificación.
- Postman: Aunque Postman es conocido principalmente como una herramienta de pruebas de API, también ofrece capacidades para la creación y documentación de API. Puedes crear una colección de solicitudes de API en Postman y luego generar automáticamente documentación a partir de ellas.

• GraphQL: A diferencia de las especificaciones mencionadas anteriormente, GraphQL no se centra en la descripción de RESTful APIs, sino en una forma más flexible de interactuar con los datos. GraphQL permite a los clientes solicitar solo los datos que necesitan, lo que puede simplificar la documentación en ciertos casos.

Es primordial conocer los pasos a la hora de conectar las APIs al Frontend, mediante generadores como swaggerGen que crean un archivo JSON con las llamadas y todos los endpoints necesarios para poder generar un condigo correcto en el frontend, ya sea en Python o en cualquier otro lenguaje, esto nos facilita la creación de código en el frontend, con las funciones básicas ya programadas. En el frontend, generalmente se utiliza un cliente HTTP para realizar solicitudes a la API. Puedes utilizar JavaScript para hacer esto en aplicaciones web o bibliotecas como axios, fetch, o XMLHttpRequest para realizar solicitudes HTTP a la API, pero existen ya generadores de código abierto para facilitar estas tareas.

Todas estas APIs en la actualidad son capaces de mejorar los tiempos en los proyectos web, a la vez de generar un código limpio y usable.

# **7. BASES DE DATOS**

Las bases de datos son un componente fundamental en la gestión de proyectos web y juegan un papel crucial en la recopilación, organización y acceso eficiente a datos críticos para el funcionamiento de aplicaciones y sitios web. En esta sección, vemos el mundo de las "Bases de Datos" en el contexto de los proyectos web actuales.

Las bases de datos son un pilar en la gestión de proyectos web, ya que almacenan y proporcionan acceso a una variedad de información, desde datos de usuarios y contenido hasta registros de transacciones. La elección y la implementación adecuadas de una base de datos son esenciales para garantizar la integridad de los datos, la escalabilidad y el rendimiento de una aplicación web.

# **7.1. Importancia de las Bases de Datos en Proyectos Web**

La importancia de las bases de datos en proyectos web es evidente en múltiples aspectos:

- Almacenamiento de Datos: Las bases de datos almacenan datos esenciales, como información de usuarios, contenido generado por el usuario, historiales de actividad y más. Sin una base de datos eficiente, la gestión y recuperación de estos datos sería altamente ineficiente.
- Integridad de Datos: Las bases de datos están diseñadas para garantizar la integridad y la coherencia de los datos. Esto significa que los datos se almacenan de manera segura y se pueden recuperar de manera confiable sin riesgo de corrupción o pérdida.
- Escalabilidad: A medida que un proyecto web crece, la base de datos debe escalar para manejar la creciente cantidad de datos y usuarios. La elección de una arquitectura de base de datos adecuada es fundamental para garantizar una escalabilidad efectiva.

• Rendimiento: La optimización del rendimiento de una base de datos es crucial para proporcionar respuestas rápidas a las solicitudes de los usuarios. Esto se logra mediante la indexación, la administración de consultas y otras técnicas de ajuste.

# **7.2. Evolución de las Bases de Datos en Proyectos Web**

A lo largo de las décadas, las bases de datos han evolucionado desde sistemas de almacenamiento de datos simples hasta soluciones altamente sofisticadas y distribuidas. Esta evolución ha sido impulsada por la necesidad de manejar grandes volúmenes de datos, garantizar la disponibilidad y la escalabilidad, y mejorar la seguridad. [7]

El panorama de las bases de datos ha evolucionado significativamente en respuesta a las demandas de los proyectos web modernos. Las bases de datos relacionales tradicionales han sido complementadas por sistemas NoSQL que ofrecen flexibilidad para manejar datos no estructurados y semiestructurados.

Los modelos de bases de datos han evolucionado desde el modelo relacional tradicional hasta modelos NoSQL, como bases de datos de documentos, de gráficos y en memoria. Cada modelo tiene sus propias fortalezas y se adapta a diferentes casos de uso, desde aplicaciones altamente relacionales hasta aquellas que requieren flexibilidad y escalabilidad.

La evolución de las bases de datos también ha implicado mejoras en la autenticación, el cifrado y la gestión de permisos para garantizar la protección de los datos.

### **7.3. Las bases de datos**

### Bases de Datos en la Nube

La nube ha revolucionado la gestión de bases de datos al proporcionar servicios escalables y administrados en la nube. Las bases de datos en la nube permiten a las empresas centrarse en el desarrollo de aplicaciones web sin preocuparse por la infraestructura subyacente. [8]

Las bases de datos en la nube representan una evolución significativa en la gestión de datos en el entorno digital. Estas bases de datos permiten el almacenamiento y la gestión de datos de manera remota a través de servidores en la nube, en lugar de depender de infraestructuras locales. En esta sección, exploraremos en profundidad las bases de datos en la nube y su impacto en la gestión de proyectos web.

**Características Principales** 

• Accesibilidad Remota: WINTER MILLION MILLION CONTROL

Una de las características clave de las bases de datos en la nube es la capacidad de acceder a los datos de forma remota desde cualquier ubicación con conexión a internet. Esto es esencial para proyectos web que requieren colaboración y acceso en tiempo real desde múltiples ubicaciones geográficas.

• Escalabilidad:

Las bases de datos en la nube son altamente escalables, lo que significa que pueden adaptarse a las necesidades cambiantes de los proyectos web. Los recursos de almacenamiento y procesamiento pueden aumentar o disminuir según sea necesario, lo que permite una gestión eficiente de recursos.

Seguridad:

Las principales plataformas de bases de datos en la nube implementan protocolos de seguridad avanzados. Esto incluye cifrado de datos,

autenticación de múltiples factores y medidas de protección contra intrusiones para garantizar la seguridad de los datos almacenados.

#### Ventajas

- Reducción de Costos: Las bases de datos en la nube eliminan la necesidad de inversión en hardware y mantenimiento físico, lo que puede reducir significativamente los costos operativos.
- Escalabilidad Instantánea: Los proyectos web pueden escalar rápidamente en función de la demanda sin la necesidad de adquirir y configurar hardware adicional.
- Accesibilidad Global: Los equipos de proyectos web pueden acceder y colaborar en los datos desde cualquier lugar del mundo, lo que facilita la colaboración a distancia.

#### Desafíos

- Seguridad y Privacidad: La seguridad de los datos en la nube es una preocupación importante. Los proyectos deben implementar medidas de seguridad sólidas para proteger la información confidencial.
- Costos Variables: Aunque las bases de datos en la nube pueden reducir costos a corto plazo, los costos pueden aumentar a medida que el proyecto escala, lo que requiere una gestión cuidadosa.
- Dependencia del Proveedor: La elección de un proveedor de servicios en la nube puede generar una dependencia en ese proveedor específico y limitar la portabilidad de los datos.

#### Implementación en Proyectos Web

Las bases de datos en la nube se han convertido en una opción popular para proyectos web debido a su flexibilidad y escalabilidad. Algunos casos de uso comunes incluyen:

• Aplicaciones Web: Las bases de datos en la nube son esenciales para aplicaciones web que requieren un almacenamiento y acceso eficiente a datos en tiempo real.

- Almacenamiento de Contenido Multimedia: Proyectos que gestionan grandes cantidades de contenido multimedia, como imágenes y videos, pueden beneficiarse de la capacidad de escalabilidad de las bases de datos en la nube.
- E-commerce: Las tiendas en línea utilizan bases de datos en la nube para gestionar el inventario, las transacciones y los datos de los clientes de manera eficiente.

#### Ejemplos de Plataformas de Bases de Datos en la Nube

- Amazon Web Services (AWS): Ofrece servicios de bases de datos en la nube como Amazon RDS, DynamoDB y Aurora.
- Microsoft Azure: Proporciona Azure SQL Database y Azure Cosmos DB como opciones de bases de datos en la nube. [10]
- Google Cloud Platform (GCP): Ofrece Google Cloud SQL y Firestore para proyectos web.

He estado recopilando unas ventajas de cada una de estas plataformas a la hora de tener la decisión de subir los datos, probando en diferentes proyectos.

#### Amazon Web Services (AWS)

- 1. Amplia Gama de Servicios: AWS ofrece una amplia variedad de servicios en la nube, lo que permite a los proyectos web elegir y personalizar soluciones específicas para sus necesidades, desde servidores virtuales hasta bases de datos, almacenamiento, aprendizaje automático y más.
- 2. Escalabilidad: AWS es conocido por su escalabilidad, permitiendo a los proyectos web aumentar o disminuir recursos según la demanda sin interrupciones en el servicio.
- 3. Red Global de Centros de Datos: AWS tiene una red global de centros de datos y ubicaciones de servidores, lo que facilita la distribución de aplicaciones y datos a nivel mundial.
- 4. Seguridad y Cumplimiento: AWS ofrece robustas medidas de seguridad y cumplimiento, incluyendo la posibilidad de configurar firewalls, control de acceso y auditorías de seguridad.

5. Ecosistema de Desarrolladores: AWS cuenta con una comunidad de desarrolladores activa y una amplia variedad de herramientas y recursos de desarrollo.

Microsoft Azure [9]

- 1. Integración con Herramientas de Microsoft: Azure es una opción atractiva para organizaciones que ya utilizan herramientas y tecnologías de Microsoft, ya que se integra perfectamente con productos como Windows Server, SQL Server y Active Directory.
- 2. Amplia Gama de Servicios: Al igual que AWS, Azure ofrece una amplia gama de servicios en la nube, desde cómputo y almacenamiento hasta inteligencia artificial y análisis de datos.
- 3. Híbrido y Multi-nube: Azure admite implementaciones híbridas y multinube, lo que permite a las organizaciones utilizar una combinación de recursos locales y en la nube.
- 4. Desarrollo de Aplicaciones Móviles y Web: Azure proporciona herramientas y servicios específicos para el desarrollo de aplicaciones móviles y web, lo que lo hace atractivo para proyectos de desarrollo de software.
- 5. Cumplimiento y Seguridad: Microsoft Azure cumple con numerosas certificaciones de seguridad y cumplimiento, lo que es esencial para proyectos con requerimientos de cumplimiento específicos.

Google Cloud Platform (GCP)

- 1. Fortaleza en Análisis de Datos y Aprendizaje Automático: GCP es especialmente fuerte en análisis de datos y aprendizaje automático, lo que lo convierte en una elección sólida para proyectos que requieren análisis avanzados y procesamiento de datos.
- 2. Servicios de Red y Escalabilidad: GCP ofrece una infraestructura de red global rápida y confiable y la capacidad de escalabilidad automática para manejar picos de carga.
- 3. Machine Learning y Big Data: GCP proporciona servicios líderes en la industria para el análisis de datos, incluyendo BigQuery y TensorFlow para el aprendizaje automático.
- 4. Precio Competitivo: Google Cloud suele ser competitivo en cuanto a precios, lo que puede ser beneficioso para proyectos web con restricciones presupuestarias.
- 5. Open Source y Contenedores: GCP tiene un fuerte enfoque en tecnologías de código abierto y contenedores, como Kubernetes, lo que es adecuado para proyectos que adoptan estas tecnologías.

La elección entre AWS, Azure y GCP dependerá de las necesidades específicas de tu proyecto, las tecnologías que ya utilizas y otros factores.

Las bases de datos en la nube son una parte integral de la infraestructura tecnológica de muchos proyectos web modernos. Su capacidad para ofrecer escalabilidad, accesibilidad remota y seguridad avanzada las convierte en una opción atractiva para la gestión de datos en el entorno digital.

#### Bases de Datos Relacionales

Las bases de datos relacionales, como MySQL, PostgreSQL. Microsoft SQL Server y Oracle, siguen siendo ampliamente utilizadas en proyectos web que requieren estructura de datos y relaciones complejas. Son ideales para aplicaciones que necesitan mantener integridad de datos y transacciones ACID (Atomicidad, Consistencia, Aislamiento, Durabilidad).

Las bases de datos relacionales son una categoría de sistemas de gestión de bases de datos (DBMS) que se basan en el modelo relacional. Este modelo organiza los datos en tablas con filas y columnas, y utiliza claves primarias y relaciones para establecer conexiones entre las tablas. En la gestión de proyectos web, las bases de datos relacionales juegan un papel crucial en el almacenamiento y la recuperación de datos estructurados.

#### Características Principales

• Estructura Tabular

Las bases de datos relacionales almacenan datos en tablas, lo que proporciona una estructura tabular organizada con filas y columnas. Cada tabla representa un tipo de entidad y las relaciones entre las tablas se establecen mediante claves primarias y extranjeras.

• Integridad de Datos

El modelo relacional garantiza la integridad de los datos al hacer cumplir restricciones y reglas específicas, como la unicidad de los valores en una columna o la consistencia de las relaciones entre tablas.

• Consultas SQL

Las bases de datos relacionales utilizan SQL (Structured Query Language) como lenguaje estándar para realizar consultas y manipular los datos. SQL proporciona una forma poderosa y flexible de acceder a la información almacenada.

#### Ventajas

- Estructura Organizada: La estructura tabular de las bases de datos relacionales facilita la organización y recuperación de datos.
- Integridad de Datos: La integridad de datos es una característica fundamental, lo que garantiza que los datos sean precisos y coherentes.
- Transacciones ACID: Las bases de datos relacionales cumplen con el estándar ACID (Atomicidad, Consistencia, Aislamiento y Durabilidad), lo que garantiza la confiabilidad de las transacciones.
- Soporte Amplio: Existen muchas soluciones de bases de datos relacionales maduras y ampliamente adoptadas, como MySQL, PostgreSQL, Microsoft SQL Server y Oracle.

#### **Desventajas**

• Escalabilidad Horizontal Limitada: La escalabilidad horizontal (agregar más servidores) puede ser compleja y costosa en bases de datos relacionales, lo que puede ser un desafío para proyectos web con crecimiento rápido.

- Modelo Fijo: La estructura tabular de las bases de datos relacionales puede ser rígida y no adecuada para proyectos web con esquemas de datos cambiantes.
- Rendimiento en Escritura: En algunas circunstancias, las bases de datos relacionales pueden tener un rendimiento inferior en operaciones de escritura en comparación con las bases de datos NoSQL.

#### Implementación en Proyectos Web

Las bases de datos relacionales son ideales para proyectos web que requieren un almacenamiento de datos estructurado y relaciones definidas entre entidades. Algunos casos de uso comunes incluyen:

- Sistemas de Gestión de Contenido (CMS): Los CMS utilizan bases de datos relacionales para almacenar contenido, usuarios y relaciones entre elementos.
- Aplicaciones de Comercio Electrónico: Los proyectos de comercio electrónico utilizan bases de datos relacionales para gestionar productos, pedidos, clientes y transacciones.
- Sistemas de Gestión de Relaciones con Clientes (CRM): Los CRMs almacenan datos de clientes y sus interacciones en bases de datos relacionales.
- Aplicaciones Empresariales: Aplicaciones empresariales como sistemas ERP y HRM utilizan bases de datos relacionales para gestionar datos empresariales críticos.

Ejemplos de Sistemas de Bases de Datos Relacionales

- MySQL: Una base de datos relacional de código abierto ampliamente utilizada.
- PostgreSQL: Un sistema de gestión de bases de datos relacional de código abierto con un enfoque en la extensibilidad y la conformidad con los estándares.
- Microsoft SQL Server: Una solución de bases de datos relacionales de Microsoft con características avanzadas de seguridad y análisis.

Las bases de datos relacionales siguen siendo una opción sólida para proyectos web que requieren un almacenamiento de datos estructurado y relaciones definidas. Su estructura tabular, integridad de datos y amplio soporte las hacen adecuadas para una variedad de aplicaciones en la gestión de proyectos web.

#### MySQL:

- 1. Código Abierto y Gratuito: MySQL es una base de datos relacional de código abierto y gratuito. Esto significa que no tienes que incurrir en costos de licencia para usarlo, lo que lo hace asequible para proyectos con presupuestos limitados. [11]
- 2. Amplia Adopción y Comunidad Activa: MySQL es ampliamente adoptado en la industria y cuenta con una gran comunidad de usuarios y desarrolladores. Esto se traduce en una abundancia de recursos, documentación y soporte disponibles en línea.
- 3. Rendimiento: MySQL ofrece un buen rendimiento en operaciones de lectura y escritura, lo que lo hace adecuado para aplicaciones web de alto tráfico.
- 4. Escalabilidad: Aunque MySQL puede ser utilizado en proyectos pequeños, también es escalable para proyectos web de gran envergadura. Se puede implementar en entornos de múltiples servidores para aumentar la capacidad de manejo de cargas elevadas.
- 5. Soporte Multiplataforma: MySQL es compatible con varias plataformas, incluyendo Linux, Windows y macOS, lo que facilita su implementación en una variedad de entornos.

PostgreSQL:

- 1. Robustez y Confiabilidad: PostgreSQL es conocido por su robustez y confiabilidad. Cumple con el estándar ACID y es altamente resistente a fallas, lo que lo hace adecuado para aplicaciones empresariales críticas.
- 2. Soporte de Datos Geoespaciales: PostgreSQL tiene capacidades avanzadas de manejo de datos geoespaciales, lo que lo convierte en una elección sólida para aplicaciones de mapeo y geolocalización.
- 3. Extensibilidad y Personalización: PostgreSQL es altamente extensible y permite a los desarrolladores crear funciones personalizadas y tipos de datos, lo que facilita la adaptación a las necesidades específicas del proyecto.
- 4. Comunidad Activa: Al igual que MySQL, PostgreSQL tiene una comunidad activa de usuarios y desarrolladores que contribuyen con mejoras y soporte técnico.
- 5. Licencia Open Source: PostgreSQL utiliza una licencia de código abierto que permite su uso gratuito y la modificación del código fuente según sea necesario.

Microsoft SQL Server:

- 1. Integración con el Ecosistema de Microsoft: SQL Server se integra estrechamente con otros productos de Microsoft, como Windows Server, Visual Studio y Azure. Esto es beneficioso para organizaciones que ya utilizan tecnologías de Microsoft.
- 2. Herramientas de Desarrollo Avanzadas: SQL Server ofrece un conjunto completo de herramientas de desarrollo y administración que facilitan la creación y el mantenimiento de bases de datos.
- 3. Seguridad Avanzada: SQL Server incluye características avanzadas de seguridad, como el cifrado de datos y la autenticación de múltiples factores, que son esenciales para proyectos con requerimientos de seguridad elevados.
- 4. Escalabilidad: SQL Server es escalable y puede manejar aplicaciones web de gran envergadura. Además, ofrece opciones para implementaciones en la nube a través de Microsoft Azure.
- 5. Soporte Técnico: Microsoft proporciona soporte técnico para SQL Server, lo que puede ser crítico para proyectos empresariales que requieren asistencia directa del proveedor.

#### Bases de Datos NoSQL

Las bases de datos NoSQL, como MongoDB, Cassandra y Redis, han ganado popularidad en proyectos web que manejan grandes volúmenes de datos no estructurados, como redes sociales, análisis de registros y aplicaciones en tiempo real.

Las bases de datos NoSQL (Not Only SQL) son un tipo de sistema de gestión de bases de datos diseñado para gestionar datos no estructurados o semiestructurados, y para abordar los desafíos de escalabilidad y rendimiento en aplicaciones web modernas. A diferencia de las bases de datos relacionales que utilizan tablas y esquemas fijos, las bases de datos NoSQL utilizan un enfoque más flexible y distribuido para el almacenamiento y recuperación de datos.

Características Principales

• Estructura Flexible

Las bases de datos NoSQL no tienen un esquema fijo, lo que permite el almacenamiento de datos en una variedad de formas, como documentos, columnas, grafos o pares clave-valor. Esto brinda flexibilidad para adaptarse a diferentes tipos de datos y esquemas cambiantes.

• Escalabilidad Horizontal

Las bases de datos NoSQL están diseñadas para escalar horizontalmente, lo que significa que pueden manejar grandes volúmenes de datos y altas cargas de trabajo distribuyendo la carga entre múltiples servidores o nodos. Esto es esencial para proyectos web con crecimiento rápido.

• Alto Rendimiento

Estas bases de datos están optimizadas para el rendimiento y la velocidad de acceso a los datos. Pueden ofrecer tiempos de respuesta más rápidos en comparación con las bases de datos relacionales, especialmente en casos de lectura intensiva.

#### Ventajas

- Escalabilidad: Las bases de datos NoSQL son altamente escalables y pueden crecer con facilidad para satisfacer las demandas de proyectos web en constante expansión.
- Rendimiento: Ofrecen un rendimiento eficiente, especialmente en operaciones de lectura y escritura a gran escala.
- Flexibilidad de Datos: No imponen un esquema rígido, lo que permite el almacenamiento de datos de diferentes estructuras y formatos.
- Distribución Geográfica: Facilitan la distribución geográfica de datos, lo que es beneficioso para proyectos con usuarios globales.
- Uso de la Nube: Son compatibles con implementaciones en la nube y se integran bien con servicios de nube como AWS, Azure y GCP.

#### Desafíos

- Consistencia: Algunas bases de datos NoSQL pueden sacrificar la consistencia en favor de la disponibilidad y la tolerancia a fallos. Esto puede generar problemas en aplicaciones que requieren coherencia estricta.
- Falta de Estándares: La falta de estándares unificados en las bases de datos NoSQL puede hacer que sea más complicado migrar entre diferentes sistemas.
- Aprendizaje: Para los equipos que están acostumbrados a trabajar con bases de datos relacionales, puede haber una curva de aprendizaje al adoptar bases de datos NoSQL.

#### Implementación en Proyectos Web

Las bases de datos NoSQL son ideales para proyectos web que tienen requisitos específicos, como alta escalabilidad, rendimiento rápido y flexibilidad en el almacenamiento de datos. Algunos casos de uso comunes incluyen:

• Redes Sociales: Las redes sociales almacenan grandes cantidades de datos no estructurados, como publicaciones, comentarios y perfiles de usuarios, lo que hace que las bases de datos NoSQL sean adecuadas.

- Aplicaciones de Tiempo Real: Aplicaciones web que requieren actualizaciones en tiempo real y procesamiento de datos en tiempo real a menudo utilizan bases de datos NoSQL para gestionar flujos de datos continuos.
- Análisis de Datos y Big Data: Para proyectos que necesitan analizar grandes volúmenes de datos no estructurados o semiestructurados, las bases de datos NoSQL pueden ser una elección adecuada.
- IoT (Internet of Things): Los dispositivos IoT generan grandes cantidades de datos que se deben almacenar y procesar de manera eficiente, lo que es compatible con bases de datos NoSQL.

Ejemplos de Bases de Datos NoSQL

- MongoDB: Una base de datos NoSQL de documentos que es ampliamente utilizada para proyectos web.
- Cassandra: Una base de datos distribuida altamente escalable diseñada para manejar grandes volúmenes de datos y alta disponibilidad.
- Redis: Una base de datos en memoria que es ideal para casos de uso de alta velocidad, como cachés y colas de mensajes.

Las bases de datos NoSQL ofrecen ventajas significativas en términos de escalabilidad y rendimiento para proyectos web modernos. La elección de una base de datos NoSQL específica dependerá de los requisitos y el tipo de datos que tu proyecto web maneje.

Algunas de las ventajas de los ejemplos que he expuesto para tener en cuenta en tu proyecto y dependiendo de las características del mismo, son:

MongoDB:

- 1. Modelo de Documentos: MongoDB utiliza un modelo de documentos JSON / BSON, lo que facilita el almacenamiento de datos semiestructurados y no estructurados. Esto es especialmente útil para proyectos web que manejan datos variados.
- 2. Escalabilidad Horizontal: MongoDB es altamente escalable y admite la distribución horizontal de datos a través de clústeres y réplicas. Esto lo

hace adecuado para proyectos web que experimentan un crecimiento rápido.

- 3. Alto Rendimiento: MongoDB está optimizado para el rendimiento y puede manejar cargas de trabajo de lectura y escritura a alta velocidad. Es especialmente adecuado para aplicaciones que requieren acceso rápido a datos.
- 4. Flexibilidad de Esquema: MongoDB no impone un esquema fijo, lo que permite cambios en la estructura de los datos sin interrupciones en la aplicación. Esto es beneficioso para proyectos web en evolución constante.
- 5. Soporte de Geolocalización: MongoDB ofrece características avanzadas de geolocalización y consultas espaciales, lo que es ideal para aplicaciones de mapeo y seguimiento de ubicación.

#### Cassandra:

- 1. Escalabilidad Masiva: Cassandra es conocida por su capacidad de escalabilidad masiva. Puede manejar grandes volúmenes de datos y proporcionar un alto rendimiento incluso en entornos distribuidos a gran escala.
- 2. Alta Disponibilidad: Cassandra está diseñada para ofrecer alta disponibilidad y tolerancia a fallos. Esto garantiza que los datos estén siempre disponibles incluso en situaciones de fallos de hardware o red.
- 3. Modelo de Datos Distribuidos: Utiliza un modelo de datos distribuidos y descentralizados que se adapta bien a proyectos web que operan en múltiples ubicaciones geográficas.
- 4. Esquema Flexible: Aunque tiene un esquema de columna, Cassandra ofrece flexibilidad en la definición de columnas y tipos de datos, lo que facilita el almacenamiento de datos variados.
- 5. Rendimiento en Escritura: Cassandra se destaca en operaciones de escritura a alta velocidad, lo que la hace adecuada para proyectos que generan grandes cantidades de datos.

Redis:

- 1. Alto Rendimiento en Memoria: Redis es una base de datos en memoria que ofrece un rendimiento extremadamente rápido para operaciones de lectura y escritura. Es ideal para aplicaciones que requieren acceso rápido a datos, como cachés y colas de mensajes.
- 2. Estructuras de Datos Avanzadas: Redis admite una variedad de estructuras de datos avanzadas, como listas, conjuntos y mapas, lo que lo hace versátil para diferentes casos de uso, como la gestión de sesiones de usuario y el análisis de datos en tiempo real.
- 3. Persistencia Opcional: Aunque Redis opera en memoria, ofrece opciones de persistencia para garantizar que los datos críticos no se pierdan en caso de reinicio o fallo del servidor.
- 4. Replicación y Alta Disponibilidad: Redis admite la replicación de datos y la alta disponibilidad, lo que garantiza la confiabilidad de las aplicaciones web que lo utilizan.
- 5. Amplia Comunidad y Soporte: Redis cuenta con una comunidad activa y una amplia gama de bibliotecas y herramientas de desarrollo que facilitan su uso en proyectos web.

Hoy en día unas de las bases de datos NoSQL más importantes son las bases de datos clave-salor, la cual aconsejo por su facilidad de creación, almacena datos en un formato simple y eficiente, donde cada pieza de información (valor) está asociada con una clave única. Este enfoque es similar a cómo funcionan las estructuras de datos de diccionario en la mayoría de los lenguajes de programación. La gran mayoría de aplicación que se crean en la actualidad están desarrollándose mediante esta tipología. Redis y MongoDB en cierta medida utilizan este novedoso formato.

A la hora de encontrar una solución a tu proyecto tienes que ver las características y si en este caso necesitas una base de datos NoSQL, una buena opción es redis, por el siguiente motivo, ya que es una base de datos en memoria que se utiliza ampliamente como una base de datos clave-valor, extremadamente rápido y versátil, y se utiliza en una variedad de casos de uso,

como caché de datos, gestión de colas, almacenamiento de sesiones de usuario y análisis en tiempo real, temas realmente importantes a la hora de desarrollar tu proyecto.

### **7.4. Objetivos de esta sección**

El objetivo principal de esta sección es explorar las bases de datos en profundidad y comprender cómo han evolucionado para satisfacer las necesidades de los proyectos web modernos. Se analizarán los diferentes tipos de bases de datos, su uso apropiado en diversos contextos y cómo influyen en la gestión de proyectos web. Además, se considerarán las mejores prácticas en la administración de bases de datos para garantizar la eficiencia y la seguridad en el desarrollo y la implementación de proyectos web.

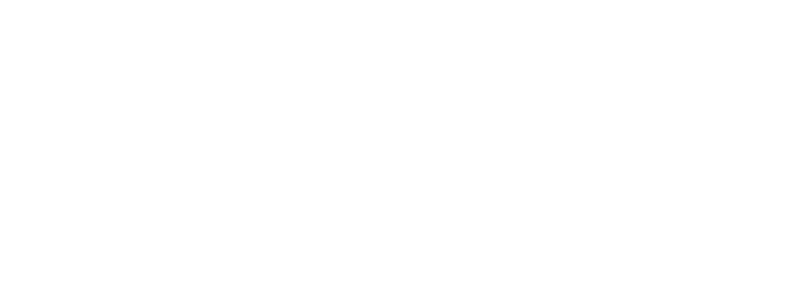

# **8. METODOLOGÍAS DISPONIBLES**

En el ámbito de la gestión de proyectos web, la elección de la metodología adecuada es una decisión crítica que puede marcar la diferencia entre el éxito y el fracaso de un proyecto. La gestión efectiva de proyectos web es un desafío complejo, y las metodologías de gestión proporcionan un conjunto de principios y prácticas estructuradas para guiar a los equipos a lo largo del ciclo de vida del proyecto.

Esta sección se sumerge en las metodologías de Gestión de Proyectos Web Disponibles con el objetivo de explorar en detalle los diversos enfoques y enfoques que los profesionales utilizan para planificar, ejecutar y entregar proyectos web con éxito. Desde las metodologías tradicionales hasta las ágiles, esta sección ofrece una visión completa de las herramientas a disposición de los gestores de proyectos web y los equipos de desarrollo.

# **8.1. La importancia de elegir la metodología adecuada**

La elección de la metodología de gestión de proyectos adecuada es un paso fundamental que puede tener un impacto significativo en la eficiencia y eficacia de un proyecto web. Cada proyecto tiene sus propias características, requisitos y restricciones, y la metodología seleccionada debe adaptarse a estas variables para garantizar que el proyecto avance de manera fluida y produzca resultados exitosos.

## **8.2. Tipos de metodologías en gestión de proyectos web**

Existen varios tipos de metodologías de gestión de proyectos web disponibles, cada una con sus propias filosofías y enfoques. Estos tipos incluyen:

- Metodologías Tradicionales: Ejemplos incluyen el modelo Waterfall, que sigue una secuencia lineal de fases, y el modelo en cascada, que enfatiza una planificación exhaustiva antes de la ejecución.
- Metodologías Ágiles: Incluyen enfoques como Scrum, Kanban y Lean, que se centran en la flexibilidad, la colaboración y la entrega iterativa para adaptarse a los cambios y las necesidades cambiantes del cliente.
- Metodologías Híbridas: Combinan elementos de metodologías tradicionales y ágiles para adaptarse a proyectos específicos.

### **8.3. Objetivos de esta sección**

El propósito principal de esta sección es proporcionar una comprensión profunda de las metodologías de gestión de proyectos web disponibles. Se explorarán en detalle las características, los principios y las mejores prácticas de cada enfoque. Además, se abordarán los casos de uso apropiados para cada metodología y cómo se pueden aplicar efectivamente en proyectos web reales.

### **8.4. Metodologías Tradicionales**

Modelo en Cascada: Este enfoque sigue una secuencia lineal y secuencial de fases, donde cada fase debe completarse antes de pasar a la siguiente. Las fases típicas incluyen requisitos, diseño, implementación, pruebas y mantenimiento.

Modelo V: Es una extensión del modelo en cascada que incorpora pruebas a cada fase del desarrollo. Las pruebas unitarias, de integración y de aceptación se realizan en paralelo con las fases de diseño y desarrollo.

Modelo en Espiral: Este enfoque se basa en la idea de ciclos repetitivos o espirales, donde cada ciclo representa una iteración. Cada iteración agrega funcionalidad adicional y refina el proyecto en función del aprendizaje de iteraciones anteriores.

Modelo de Desarrollo en Fases: Divide el proyecto en fases más pequeñas y manejables, permitiendo que se realice una planificación detallada antes de la ejecución. Cada fase se completa antes de avanzar a la siguiente.

## **8.5. Metodologías Ágiles**

Scrum: Se centra en la colaboración, la transparencia y la entrega iterativa. Los proyectos se dividen en sprints (iteraciones) de corta duración, durante las cuales se entregan incrementos funcionales del producto.

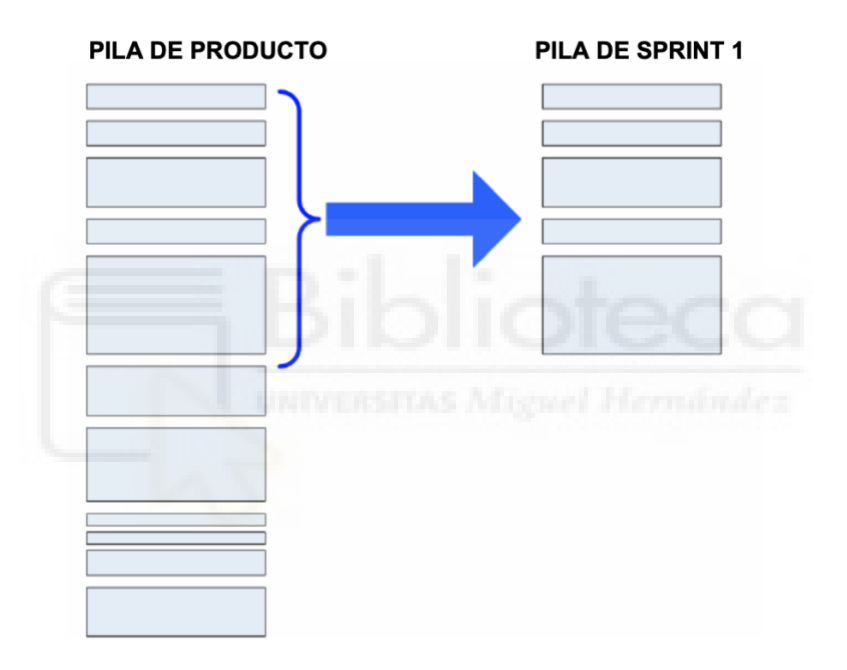

*Ilustración 2. Visualización de cantidad de tareas en un sprint del total del producto*

Kanban: Se basa en la visualización del flujo de trabajo en un tablero Kanban. Las tareas se mueven a través de columnas (etapas) y se priorizan según la capacidad del equipo.

Lean: Se enfoca en eliminar el desperdicio y mejorar la eficiencia. Se centra en entregar valor al cliente y minimizar los recursos desperdiciados.

Extreme Programming (XP): Promueve la colaboración cercana entre desarrolladores y clientes. Se basa en la iteración continua, pruebas rigurosas y desarrollo basado en pruebas.

### **8.6 Metodologías Híbridas**

Scrum-ban: Combina elementos de Scrum y Kanban. Utiliza el marco Scrum para la planificación y la gestión de sprints, pero incorpora elementos de Kanban para el seguimiento del flujo de trabajo.

Water-Scrum-Fall: Integra elementos de desarrollo ágil (Scrum) en un proceso tradicional en cascada (Waterfall). Se utiliza para aprovechar la flexibilidad de Scrum dentro de un marco de trabajo más estructurado.

Agile-Waterfall Hybrid: Combina la flexibilidad de las metodologías ágiles con la estructura de Waterfall según las necesidades del proyecto. Se pueden utilizar métodos ágiles para el desarrollo y las fases de pruebas en cascada para la validación.

PRINCE2 Agile: Extiende el marco PRINCE2 (PRojects IN Controlled Environments) con prácticas ágiles. Proporciona una estructura robusta para la gestión del proyecto con la flexibilidad de los métodos ágiles.

# **9. GESTIÓN DE EQUIPOS**

Para hablar de una buena gestión de proyectos se ha de hablar de una gestión efectiva de los equipos que llevan a cabo las tareas. La colaboración y la coordinación son esenciales para garantizar que un proyecto web se desarrolle de manera eficiente y cumpla con los objetivos establecidos.

En esta sección, veremos en detalle la importancia de la gestión de equipos en proyectos web. Veremos cómo se crean equipos eficaces, cómo se establecen roles y responsabilidades, y cómo se fomenta una comunicación fluida y colaborativa. Además, discutiremos las mejores prácticas y estrategias para liderar y gestionar equipos de manera efectiva en el entorno digital.

### **9.1. La importancia de la gestión de equipos**

La gestión efectiva de equipos en proyectos web es fundamental por varias razones clave:

- Coordinación: Los proyectos web a menudo involucran múltiples tareas interdependientes que requieren una coordinación precisa para mantener el proyecto en marcha.
- Productividad: Equipos bien gestionados tienden a ser más productivos y pueden cumplir con los plazos de manera más eficiente.
- Comunicación: La gestión de equipos implica una comunicación efectiva para garantizar que todos los miembros estén alineados en cuanto a objetivos y tareas.
- Motivación: Un liderazgo efectivo puede motivar a los miembros del equipo, lo que a su vez mejora el desempeño y la moral.

### **9.2. Creación de equipos eficientes**

La gestión de equipos comienza con la creación de equipos eficientes. Esto implica:

Selección de Miembros: Seleccionar cuidadosamente a los miembros del equipo en función de sus habilidades, experiencia y compatibilidad con el proyecto.

Definición de Roles: Establecer roles y responsabilidades claros para cada miembro del equipo para evitar confusiones y superposiciones.

Formación: Proporcionar la capacitación necesaria para que los miembros del equipo estén preparados para sus funciones.

### **9.3. Comunicación y colaboración**

La comunicación efectiva es esencial para la gestión de equipos en proyectos web. Esto incluye:

- Comunicación Clara: Garantizar que todos comprendan las metas, plazos y expectativas del proyecto.
- Herramientas de Colaboración: Utilizar herramientas y plataformas de colaboración digital para facilitar la comunicación y el intercambio de información.
- Reuniones Regulares: Realizar reuniones de equipo regulares para actualizar el progreso, abordar problemas y alinear estrategias.

# **10. TAREAS EN GESTIÓN DE PROYECTOS WEB**

Las tareas, las unidades fundamentales de trabajo que conforman el tejido de cualquier proyecto web. La eficacia en la identificación, asignación, seguimiento y finalización de estas tareas es esencial para cumplir con los objetivos del proyecto y garantizar su éxito.

En esta sección, explicaremos en detalle el mundo de las tareas en la gestión de proyectos web. Desde su definición y clasificación hasta su gestión y control, abordaremos todos los aspectos esenciales relacionados con las tareas en este contexto. Además, examinaremos las herramientas y prácticas que permiten a los profesionales de la gestión de proyectos web llevar a cabo estas tareas de manera efectiva.

### **10.1. La importancia de las tareas**

Las tareas en la gestión de proyectos web desempeñan un papel central por varias razones fundamentales:

- Estructuración: Las tareas proporcionan la estructura necesaria para desglosar un proyecto web en componentes manejables y procesables.
- Asignación de Responsabilidades: Cada tarea se asigna a un miembro del equipo o una unidad organizativa específica, lo que establece responsabilidades claras y fomenta la rendición de cuentas.
- Seguimiento y Control: El progreso del proyecto se monitorea mediante el seguimiento de las tareas, lo que permite una gestión proactiva de desviaciones y retrasos.
- Medición de Avance: El avance del proyecto se mide en función del cumplimiento de las tareas, lo que proporciona una métrica tangible del progreso.

### **10.2. Clasificación general y tipos de tareas**

Las tareas en proyectos web pueden ser diversas y variadas. Se pueden clasificar en diferentes categorías según su naturaleza y función. Algunos ejemplos comunes incluyen:

- Tareas de Desarrollo: Relacionadas con la construcción de la funcionalidad del sitio web, incluyendo el diseño, la codificación y la integración de componentes.
- Tareas de Diseño: Que abordan aspectos visuales y de usabilidad del proyecto web, como la creación de interfaces de usuario y la experiencia del usuario.
- Tareas de Contenido: Relativas a la creación, recopilación y gestión de contenido, que abarcan desde texto e imágenes hasta multimedia.
- Tareas de Pruebas: Se centran en la verificación y validación de la funcionalidad y calidad del proyecto web.

### **10.3. Evaluación de Tareas**

- Definición Clara de Objetivos: Cada tarea debe tener objetivos claros y medibles. Esto permite que tanto el equipo como los responsables de la gestión comprendan lo que se espera lograr con cada tarea.
- Estimación de Tiempo: Antes de asignar una tarea, es esencial estimar cuánto tiempo llevará completarla. Esto puede hacerse utilizando técnicas como la estimación por puntos de historia o la estimación por expertos.
- Priorización: Las tareas deben priorizarse en función de su importancia y su impacto en el proyecto. Utiliza métodos como la matriz de priorización (urgencia-importancia) para asignar niveles de prioridad adecuados.
- Asignación de Recursos: Cada tarea debe asignarse a un miembro del equipo o recurso adecuado. Esto implica considerar las habilidades y la disponibilidad de los miembros del equipo.
- Seguimiento del Progreso: Se debe realizar un seguimiento continuo del progreso de las tareas. Esto implica registrar el tiempo empleado, los hitos alcanzados y cualquier desviación del plan original.
- Control de Calidad: Las tareas deben cumplir con estándares de calidad definidos. Se deben establecer criterios de aceptación claros para evaluar si una tarea se ha completado correctamente.
- Gestión de Dependencias: Identificar las dependencias entre tareas es crucial. Esto asegura que las tareas se completen en el orden adecuado y que ninguna tarea quede bloqueada por la falta de una tarea anterior.
- Comunicación y Colaboración: Fomenta la comunicación y la colaboración entre los miembros del equipo. Esto permite abordar problemas o desafíos de manera eficaz y garantizar que las tareas avancen sin obstáculos.

#### **10.4. Herramientas y Prácticas**

Para llevar a cabo la evaluación de tareas en proyectos web de manera efectiva, se utilizan herramientas y prácticas específicas:

- Software de Gestión de Proyectos: Plataformas como Trello, Asana, Jira o Microsoft Project permiten asignar, seguir y gestionar tareas de manera eficiente.
- Metodologías Ágiles: Enfoques ágiles como los que hemos hablado, como Scrum, facilitan la gestión de tareas al promover la colaboración, la adaptabilidad y la entrega incremental.
- Tableros Kanban: Utilizar tableros Kanban visualmente intuitivos ayuda a los equipos a gestionar y controlar el flujo de trabajo de las tareas.
- Reuniones de Revisión: Las reuniones regulares de revisión permiten a los equipos discutir el progreso de las tareas, identificar obstáculos y tomar decisiones para garantizar que el proyecto avance sin problemas.
- Herramientas de Comunicación: Plataformas de comunicación como Slack o Microsoft Teams facilitan la colaboración y la comunicación entre los miembros del equipo, lo que es esencial para resolver problemas y tomar decisiones informadas.

# **11. PLANIFICACIÓN DE TIEMPOS EN PROYECTOS WEB**

La planificación del tiempo en proyectos web es un pilar fundamental de la gestión exitosa de estos proyectos en un entorno digital en constante cambio. Un proyecto web exitoso no solo se define por la calidad del producto final, sino también por su capacidad para cumplir con plazos definidos, lo que a menudo es crucial para satisfacer las expectativas de los stakeholders y aprovechar oportunidades en el mercado.

Los proyectos web pueden variar en alcance, tecnología, complejidad y requisitos, lo que requiere un enfoque estratégico y una comprensión profunda de las técnicas de planificación y programación.

La gestión exitosa de plazos en proyectos web no solo garantiza la entrega puntual de un producto de alta calidad, sino que también contribuye a la satisfacción del cliente, la eficiencia de los recursos y la viabilidad financiera del proyecto.

## **11.1. La importancia de la planificación de tiempos**

La planificación de tiempos en proyectos web desempeña un papel crucial por varias razones fundamentales:

- Gestión de Expectativas: Establecer plazos claros y realistas ayuda a gestionar las expectativas de los stakeholders y a mantener una comunicación efectiva sobre el progreso del proyecto.
- Optimización de Recursos: La asignación eficiente de recursos humanos y técnicos se logra mejor mediante una planificación cuidadosa de tiempos.
- Identificación de Problemas: La planificación anticipada permite la identificación temprana de posibles problemas y retrasos, lo que facilita la implementación de estrategias de mitigación.
- Cumplimiento de Requisitos: La entrega en plazo es esencial para cumplir con los requisitos del cliente y aprovechar oportunidades en el mercado.

## **11.2. Aspectos clave de la planificación de tiempos**

La planificación de tiempos en proyectos web involucra varios aspectos clave, que incluyen:

- Definición de Cronograma: La creación de un cronograma detallado que establezca hitos, tareas y plazos específicos para el proyecto.
- Estimación de Duraciones: La estimación precisa de la duración de cada tarea o actividad en el proyecto.
- Secuencia Lógica: La identificación de la secuencia lógica en la que deben realizarse las tareas para evitar cuellos de botella y retrasos.
- Gestión de Riesgos de Tiempo: La consideración de posibles amenazas y retrasos en la planificación, junto con la implementación de estrategias de contingencia.

### **11.3. Definición de Cronograma**

Un cronograma es una representación visual del proyecto que incluye hitos importantes, tareas y plazos específicos. Para la planificación de tiempos en proyectos web, es esencial crear un cronograma detallado que permita un seguimiento efectivo del progreso. Algunos elementos clave de la definición del cronograma incluyen:

• Hitos: Identificar hitos importantes en el proyecto, como la fecha de inicio y finalización, el lanzamiento de fases clave y entregas significativas.

- Tareas: Descomponer el proyecto en tareas más pequeñas y manejables. Cada tarea debe estar claramente definida y relacionada con los objetivos del proyecto.
- Plazos Específicos: Asignar plazos específicos para cada tarea y actividad. Estos plazos deben ser realistas y considerar cualquier dependencia entre tareas.

|                                             | GanttProject [Ejercicio 5 - GanttProject.gan] |              |             |           |                              |           |           |             |           |           | $= 0.11$                 |
|---------------------------------------------|-----------------------------------------------|--------------|-------------|-----------|------------------------------|-----------|-----------|-------------|-----------|-----------|--------------------------|
|                                             | Proyecto Editar Ver Tarea Recursos Ayuda      |              |             |           |                              |           |           |             |           |           |                          |
|                                             | <b>☆自由   グリ   ゆ×さ   ● # ● Q Q   B &amp;  </b> |              |             | 리손        |                              |           |           |             |           |           |                          |
| <b>I<sub>I</sub></b> : Gantt<br>() Recursos |                                               |              |             |           |                              |           |           |             |           |           |                          |
| 96<br>$\mathscr{A}$<br>$\Leftrightarrow$    | K                                             |              |             |           |                              |           |           |             |           |           | $\Box$                   |
| GARIFE<br>project                           |                                               |              | ljunio 2007 |           | julio 2007                   |           |           | agosto 2007 |           |           |                          |
| Nombre                                      | Fecha de inicio                               | Fecha de fin | Semana 25   | Semana 26 | Semana 27                    | Semana 28 | Semana 29 | Semana 30   | Semana 31 | Semana 32 | Se                       |
| E-Ejercicio 5                               | 12/06/07                                      | 28/07/07     |             |           |                              |           |           |             |           |           |                          |
| -Tarea A                                    | 12/06/07                                      | 19/06/07     |             |           |                              |           |           |             |           |           |                          |
| -Tarea B                                    | 12/06/07                                      | 26/06/07     |             |           |                              |           |           |             |           |           |                          |
| Tarea C                                     | 19/06/07                                      | 21/06/07     |             |           |                              |           |           |             |           |           |                          |
| -Tarea D                                    | 19/06/07                                      | 23/06/07     |             |           |                              |           |           |             |           |           |                          |
| Tarea E                                     | 19/06/07                                      | 27/06/07     |             |           |                              |           |           |             |           |           |                          |
| -Tarea F                                    | 26/06/07                                      | 10/07/07     |             |           |                              |           |           |             |           |           |                          |
| Tarea G                                     | 27/06/07                                      | 9/07/07      |             |           |                              |           |           |             |           |           |                          |
| -Tarea H                                    | 10/07/07                                      | 20/07/07     |             |           |                              |           |           |             |           |           |                          |
| Tarea I                                     | 10/07/07                                      | 14/07/07     |             |           |                              |           |           |             |           |           |                          |
| -Tarea J                                    | 9/07/07                                       | 21/07/07     |             |           |                              |           |           |             |           |           |                          |
| -Tarea K                                    | 20/07/07                                      | 28/07/07     |             |           |                              |           |           |             |           |           |                          |
| -Tarea L                                    | 16/07/07                                      | 21/07/07     |             |           |                              |           |           |             |           |           |                          |
|                                             |                                               |              |             |           | UNIVERSITAS Alligner Hermand |           |           |             |           |           |                          |
|                                             |                                               |              |             |           |                              |           |           |             |           |           | $\overline{\phantom{0}}$ |

*Ilustración 3. Creación de estimación de tiempos sobre Gantt Project, ejemplo de cronograma.*

### **11.4. Estimación de Duraciones**

La estimación de duraciones implica determinar cuánto tiempo tomará completar cada tarea o actividad en el proyecto. Es importante realizar estimaciones precisas para evitar retrasos. Algunos métodos comunes de estimación de duraciones incluyen:

- Estimación por Puntos de Historia: Enfoque ágil que asigna puntos a las tareas en función de su complejidad y tiempo estimado.
- Estimación por Analogía: Utiliza la experiencia pasada en proyectos similares para estimar las duraciones.
- Estimación por Expertos: Consulta a expertos en el dominio o la tecnología para obtener estimaciones precisas.

### **11.5. Secuencia lógica**

La secuencia lógica implica determinar el orden en que deben realizarse las tareas para evitar cuellos de botella y retrasos. Esto implica identificar las dependencias entre tareas, es decir, qué tareas deben completarse antes de que otras puedan comenzar. La secuencia lógica garantiza una fluidez en el flujo de trabajo del proyecto.

#### **11.6. Gestión de riesgos en tareas**

Este punto tiene un gran enlace con la gestión de riesgos de la que hablamos a lo largo del trabajo, la gestión de riesgos de tiempo implica identificar posibles amenazas y retrasos en la planificación y desarrollar estrategias de contingencia para mitigarlos:

- Identificación de Riesgos
- Evaluación de Impacto y Probabilidad
- Plan de Contingencia
- Monitoreo Continuo

## **12. RIESGOS**

La gestión de proyectos web no está exenta de desafíos y obstáculos que pueden amenazar el éxito de un proyecto. Uno de los aspectos cruciales de la gestión de proyectos es la identificación, evaluación y mitigación de los riesgos asociados. En esta sección, exploramos a fondo los "Riesgos de un Proyecto Web y su gestión" y cómo los profesionales pueden anticipar, gestionar y minimizar las amenazas que pueden surgir a lo largo del ciclo de vida de un proyecto web.

La gestión proactiva de riesgos es esencial para garantizar que un proyecto web cumpla con sus objetivos, plazos y presupuesto. Comprender los posibles desafíos y tener estrategias para abordarlos es una parte integral de la gestión eficaz de proyectos web.

Los riesgos en proyectos web pueden surgir de diversas fuentes, como cambios en los requisitos del cliente, problemas técnicos inesperados, demoras en la entrega de recursos y problemas de seguridad. La identificación temprana de estos riesgos es fundamental para evitar que se conviertan en problemas graves que puedan afectar negativamente al proyecto.

Algunos de los riesgos en proyectos web pueden ser variados y específicos del entorno digital. Algunos ejemplos incluyen:

- Riesgos Técnicos: Problemas relacionados con la tecnología, como fallos en el servidor, problemas de compatibilidad del navegador y vulnerabilidades de seguridad.
- Riesgos de Cambio: Cambios en los requisitos del proyecto que pueden conducir a la reevaluación del alcance, el presupuesto y el cronograma.
- Riesgos de Recursos: La falta de recursos humanos, financieros o técnicos necesarios para completar el proyecto.
- Riesgos de Seguridad: Amenazas cibernéticas y brechas de seguridad que pueden comprometer la integridad de los datos y la privacidad de los usuarios.

• Riesgos de Comunicación: Problemas en la comunicación entre los miembros del equipo, los stakeholders y los clientes, lo que puede llevar a malentendidos y conflictos.

El objetivo principal de esta sección es brindar una comprensión sólida de los riesgos que pueden afectar a un proyecto web y cómo gestionarlos de manera efectiva, investigando así, una serie de riesgos que no se tienen en cuenta. Se explorarán estrategias de identificación de riesgos, evaluación de impacto y probabilidad, y se presentarán técnicas de mitigación y contingencia. Vamos a explicar con más detalle los riesgos que podemos tener en un proyecto web, cosa que debemos tener muy en cuenta.

La gestión de riesgos en proyectos web es fundamental para garantizar el éxito de cualquier iniciativa en línea. Los proyectos web suelen ser dinámicos y están sujetos a una serie de desafíos únicos que deben abordarse de manera efectiva. Aquí se proporciona una introducción extensa a los riesgos en proyectos web y cómo gestionarlos de manera efectiva.

#### **12.1. Riesgos en Proyectos Web**

Los proyectos web enfrentan una amplia gama de riesgos, algunos de los cuales son exclusivos del entorno digital. Aquí hay una descripción más detallada de los tipos de riesgos que pueden surgir:

#### 1. Riesgos Técnicos

Estos riesgos están relacionados con la tecnología utilizada en el proyecto web. Pueden incluir:

- Fallos en el Servidor: Problemas con el servidor que pueden provocar interrupciones en el servicio o tiempos de inactividad no planificados.
- Compatibilidad del Navegador: Desafíos en la visualización y funcionamiento del sitio web en diferentes navegadores y dispositivos.

• Vulnerabilidades de Seguridad: Amenazas cibernéticas, ataques de piratería y brechas de seguridad que pueden comprometer la integridad de los datos y la privacidad de los usuarios.

#### 2. Riesgos de Cambio

Los requisitos de un proyecto web pueden cambiar a medida que avanza el desarrollo. Estos riesgos pueden incluir:

• Cambios en los Requisitos: Modificaciones en las necesidades o expectativas del cliente que pueden requerir una reevaluación del alcance, el presupuesto y el cronograma del proyecto.

#### 3. Riesgos de Recursos

La falta de recursos necesarios puede obstaculizar el progreso del proyecto. Estos riesgos pueden involucrar:

- Recursos Humanos Insuficientes: Escasez de personal con las habilidades adecuadas para llevar a cabo las tareas necesarias.
- Recursos Financieros Limitados: Restricciones presupuestarias que afectan la capacidad para adquirir herramientas o tecnologías necesarias.
- Recursos Técnicos: Falta de acceso a hardware o software específico que el proyecto requiere.

#### 4. Riesgos de Seguridad

Dado que los proyectos web gestionan datos en línea, la seguridad es una preocupación crítica. Los riesgos pueden incluir:

- Amenazas Cibernéticas: Ataques de hackers, malware y otras amenazas que pueden comprometer la seguridad de los datos y la funcionalidad del sitio.
- Brechas de Seguridad: Accesos no autorizados o fugas de datos que pueden poner en peligro la confidencialidad de la información.
- 5. Riesgos de Comunicación

La comunicación efectiva es esencial para el éxito del proyecto. Los riesgos pueden involucrar:

• Comunicación Deficiente: Problemas en la comunicación entre los miembros del equipo, los stakeholders y los clientes, que pueden dar lugar a malentendidos, retrasos y conflictos.

### **12.2. Gestión de Riesgos en Proyectos Web**

La gestión proactiva de riesgos en proyectos web es crucial para anticipar, mitigar y minimizar estas amenazas. Esto implica:

#### Identificación de Riesgos

Reconocer y documentar posibles riesgos y desafíos en todas las etapas del proyecto. El primer paso en la gestión de riesgos es la identificación de posibles amenazas y desafíos que podrían afectar al proyecto. [12]

- 1. Revisión de Requisitos: Comprender a fondo los requisitos del proyecto y analizar cómo podrían cambiar o evolucionar con el tiempo.
- 2. Análisis de Stakeholders: Consultar a todas las partes interesadas, como clientes, usuarios finales y miembros del equipo, para identificar preocupaciones y expectativas.
- 3. Revisión de Historiales: Examinar proyectos web anteriores para identificar problemas recurrentes y lecciones aprendidas.
- 4. Exploración de Tecnologías: Evaluar las tecnologías y herramientas que se utilizarán en el proyecto para identificar posibles problemas técnicos.
- 5. Examen de Tendencias: Mantenerse al día con las tendencias de la industria y las amenazas emergentes, como las vulnerabilidades de seguridad actuales.

#### Evaluación de Impacto y Probabilidad

Evaluar el impacto potencial y la probabilidad de ocurrencia de cada riesgo. Una vez que se han identificado los riesgos potenciales, es importante evaluar su

impacto y probabilidad. Esto ayuda a determinar qué riesgos son críticos y cuáles pueden abordarse de manera más proactiva. Los aspectos clave incluyen:

- 1. Impacto: Evaluar el impacto potencial de cada riesgo en términos de plazos, presupuesto, calidad y objetivos del proyecto. Algunos riesgos pueden tener un impacto menor, mientras que otros pueden ser devastadores.
- 2. Probabilidad: Estimar la probabilidad de que ocurra cada riesgo. Algunos riesgos pueden ser altamente probables, mientras que otros pueden ser menos probables, pero con un impacto significativo.
- 3. Priorización: Clasificar los riesgos en función de su impacto y probabilidad, lo que permite enfocar los recursos en la gestión de los riesgos más críticos.

#### Mitigación y Contingencia.

Desarrollar estrategias para mitigar los riesgos identificados y establecer planes de contingencia en caso de que ocurran. Una vez que se han identificado y evaluado los riesgos, es crucial desarrollar estrategias para mitigarlos y establecer planes de contingencia en caso de que ocurran. Algunas estrategias comunes incluyen:

- 1. Mitigación: Identificar medidas preventivas para reducir la probabilidad de que un riesgo ocurra o minimizar su impacto. Esto podría incluir realizar pruebas de seguridad, realizar copias de seguridad regulares o mantener un equipo técnico de respaldo.
- 2. Transferencia: En algunos casos, es posible transferir parte del riesgo a terceros, como compañías de seguros. Esto es común en proyectos web que involucran aspectos legales o de cumplimiento.
- 3. Aceptación: En algunos casos, los riesgos pueden ser tan bajos o inevitables que la mejor estrategia es simplemente aceptarlos. Sin embargo, esto debe hacerse de manera consciente y documentada.
- 4. Contingencia: Desarrollar planes de contingencia detallados para abordar los riesgos si ocurren. Esto podría incluir planes para restaurar datos, gestionar interrupciones del servidor o implementar medidas de seguridad adicionales.

#### Monitoreo Continuo

Seguir de cerca la evolución de los riesgos a lo largo del proyecto y ajustar las estrategias según sea necesario. La gestión de riesgos en proyectos web no es un proceso estático; debe ser continuo y adaptativo. Esto implica:

- 1. Seguimiento de Riesgos: Supervisar de cerca la evolución de los riesgos a lo largo del proyecto y ajustar las estrategias según sea necesario.
- 2. Actualización de Evaluaciones: Reevaluar regularmente la probabilidad y el impacto de los riesgos a medida que el proyecto avanza y las circunstancias cambian.
- 3. Comunicación: Mantener una comunicación abierta y efectiva con todas las partes interesadas para garantizar que todos estén informados sobre los riesgos y las medidas tomadas para abordarlos.

La gestión efectiva de riesgos es esencial para garantizar que un proyecto web se complete con éxito y cumpla con sus objetivos, plazos y presupuesto. Comprender y abordar los riesgos desde el principio es una parte integral de la gestión de proyectos web eficaz.

# **13. ESTIMACIÓN DE COSTES EN PROYECTOS WEB**

La gestión efectiva de proyectos web no puede considerarse completa sin una comprensión sólida y precisa de los aspectos financieros y presupuestarios. En este contexto, la "Estimación de Costes en Proyectos Web" emerge como una etapa crítica, donde se planifican y calculan los recursos necesarios para llevar a cabo un proyecto web con éxito. Esta fase no solo tiene implicaciones financieras, sino que también afecta directamente la viabilidad y el alcance del proyecto.

La estimación de costes en proyectos web es un ejercicio que abarca desde la definición de presupuestos hasta la asignación de recursos y la evaluación de inversiones. Los proyectos web, con su diversidad de tecnologías, alcances y complejidades, requieren una atención cuidadosa a la planificación financiera para evitar desviaciones presupuestarias, garantizar la rentabilidad y entregar un producto de alta calidad.

En esta sección, vemos la importancia de la estimación de costes en proyectos web, explorando las metodologías, herramientas y mejores prácticas que permiten a los profesionales de la gestión de proyectos abordar esta tarea de manera efectiva. También se abordarán los desafíos inherentes a la estimación de costes y cómo superarlos para garantizar el éxito financiero de los proyectos web.

#### **13.1. La estimación de costes**

La planificación financiera es un pilar fundamental en la gestión de proyectos web. Una planificación muy general podría ser:

• Control de Presupuesto: Garantizar que el proyecto se mantenga dentro de los límites presupuestarios establecidos, evitando desbordamientos financieros que puedan afectar la viabilidad del proyecto.

- Toma de Decisiones: Proporcionar a los responsables de la toma de decisiones una base sólida para evaluar la inversión en el proyecto y determinar su rentabilidad.
- Asignación de Recursos: Facilitar la asignación eficiente de recursos, tanto humanos como financieros, para maximizar el valor entregado por el proyecto.
- Planificación de Entrega: Ayudar a establecer plazos realistas y gestionar las expectativas de los stakeholders en función de los recursos disponibles.

## **13.2. Aspectos clave de la estimación de costes**

Empezando por una vista general, la estimación de costes en proyectos web involucra varios aspectos clave, que incluyen:

- Identificación de Costes: La compilación de una lista completa de los costes asociados al proyecto, incluyendo costes directos e indirectos, así como costes variables y fijos.
- Métodos de estimación: La selección de métodos apropiados para calcular los costes, que pueden incluir estimaciones bottom-up, top-down o paramétricas.
- Consideración de Riesgos: La evaluación de posibles riesgos financieros que podrían afectar los costes y la implementación de estrategias de contingencia.
- Actualización Continua: La revisión y actualización periódica de las estimaciones de costes a medida que avanza el proyecto para reflejar cambios y ajustes en la planificación.

### **13.3. Identificación de Costes**

La identificación de costes implica la compilación de una lista completa de todos los costes asociados con el proyecto web. Esto incluye no solo los costes

directos relacionados con la construcción y desarrollo del sitio web, como el costo de desarrollo de software y diseño gráfico, sino también los costes indirectos como los relacionados con la gestión del proyecto, el marketing, el soporte técnico y otros. Algunos costes específicos para considerar en proyectos web pueden incluir:

- Costos de Desarrollo: Los costos relacionados con el diseño, desarrollo y programación del sitio web, que pueden incluir el salario de los desarrolladores, licencias de software y herramientas de desarrollo.
- Costos de Infraestructura: Los costos asociados con la infraestructura tecnológica, como servidores, alojamiento web, servicios en la nube y nombres de dominio.
- Costos de Marketing: Los costos relacionados con la promoción y publicidad del sitio web, que pueden incluir campañas publicitarias, marketing en redes sociales y estrategias de SEO.
- Costos de Soporte Técnico: Los costos asociados con la prestación de soporte técnico y mantenimiento continuo del sitio web.

#### **13.4. Métodos de Estimación**

La estimación de costes en proyectos web puede realizarse utilizando varios métodos, dependiendo de la disponibilidad de datos y la complejidad del proyecto. Algunos métodos comunes incluyen:

Estimación Bottom-Up: Este método implica descomponer el proyecto en sus elementos más pequeños y estimar los costes de cada componente individual. Luego, se suman todas las estimaciones para obtener el costo total del proyecto. Es un enfoque detallado que se utiliza cuando se tiene un conocimiento profundo de las tareas y actividades específicas que se llevarán a cabo en el proyecto.

- Ventajas:
	- o Ofrece una estimación precisa ya que se consideran detalles específicos.
	- o Permite una asignación precisa de recursos a tareas individuales.
- Desventajas:
	- o Puede ser un proceso de estimación laborioso y consumir mucho tiempo.
	- o Requiere información detallada sobre las tareas y actividades.

Estimación Top-Down: En este enfoque, se realiza una estimación inicial de alto nivel basada en la experiencia pasada o en comparaciones con proyectos similares. Luego, esta estimación se ajusta a medida que se obtiene más información detallada sobre el proyecto. Es útil en las etapas iniciales del proyecto cuando no se dispone de información detallada.

- Ventajas:
	- o Proporciona una estimación rápida en las etapas iniciales del proyecto.
	- o Útil cuando no se tienen detalles específicos del proyecto.
- Desventajas:
	- o Puede llevar a una estimación inicial imprecisa que requiere ajustes posteriores.
	- o No es adecuado para proyectos altamente complejos o únicos.

Estimación Paramétrica: La estimación paramétrica utiliza modelos matemáticos y estadísticas para calcular los costes en función de ciertos parámetros y métricas. Estos modelos se desarrollan utilizando datos históricos y se ajustan a las características del proyecto actual. Los parámetros pueden incluir tamaño del proyecto, número de características, complejidad técnica, entre otros.

- Ventajas:
	- o Proporciona estimaciones basadas en datos históricos y estadísticas.
	- $\circ$  Útil para proyectos complejos y grandes.
- Desventajas:
	- o Requiere una base de datos de proyectos anteriores para ser efectivo.

o Puede ser menos preciso si los parámetros no se ajustan correctamente.

Estimación de Tres Puntos (PERT - Program Evaluation and Review Technique): PERT es un método probabilístico que utiliza tres estimaciones para cada tarea o actividad: la estimación optimista, la estimación más probable y la estimación pesimista. Luego, se calcula una estimación ponderada para obtener una estimación final. Este método es útil cuando se tienen incertidumbres significativas en la duración o el costo de las tareas.

- Ventajas:
	- o Considera la incertidumbre y la variabilidad en las estimaciones.
	- o Proporciona una estimación más realista en proyectos complejos.
- Desventajas:
	- o Requiere la recopilación de tres estimaciones para cada tarea, lo que puede ser más laborioso.

A menudo, se utiliza una combinación de estos métodos para obtener estimaciones más precisas. Es importante revisar y actualizar las estimaciones a medida que avanza el proyecto para garantizar una gestión financiera efectiva y evitar desbordamientos presupuestarios.

# **14. UNA NUEVA METODOLOGÍA EFECTIVA**

En este sentido, la búsqueda y adopción de nuevas metodologías efectivas se ha convertido en una prioridad para los profesionales de la gestión de proyectos web. Esta sección se centra en la introducción de una nueva metodología que ha demostrado ser efectiva en el contexto de proyectos web modernos.

No existe una única metodología que se ajuste a todos los proyectos; en cambio, la elección debe basarse en una comprensión profunda de diversos factores y consideraciones específicas. En esta sección, hablaremos del proceso de elección de metodologías para ayudar a los jefes de proyecto a tomar decisiones informadas y estratégicas.

### **14.1. Identificación de factores clave**

Antes de seleccionar una metodología de gestión de proyectos, es esencial identificar una serie de factores clave que influyen en la elección. Estos factores incluyen:

- Tipo de Proyecto: ¿Es un proyecto de desarrollo de software, diseño web, marketing digital u otro? Cada tipo de proyecto puede requerir enfoques diferentes.
- Complejidad del Proyecto: La complejidad del proyecto, en términos de tecnología, alcance y objetivos, influirá en la elección de la metodología.
- Tamaño del Equipo: El número de miembros del equipo y su experiencia desempeñan un papel en la elección de la metodología.
- Naturaleza del Campo: Proyectos en campos como la salud, la educación o el comercio electrónico pueden tener requisitos específicos que afecten la elección de metodología.
- Plazos y Recursos Disponibles: Los plazos apretados o la disponibilidad limitada de recursos pueden requerir un enfoque más ágil.

### **14.2. Motivación para una nueva metodología**

La adopción de una nueva metodología no debe ser un cambio impulsivo, sino una respuesta a desafíos específicos y una búsqueda de mejoras tangibles. Algunas razones comunes que pueden motivar la búsqueda de una nueva metodología incluyen:

- Necesidades cambiantes: Los proyectos web a menudo enfrentan requisitos cambiantes y rápidos, lo que puede requerir un enfoque más ágil.
- Competitividad: La industria digital es altamente competitiva, y la eficiencia en la gestión de proyectos puede marcar la diferencia.
- Mejora de la colaboración: Las metodologías modernas pueden fomentar una mayor colaboración entre equipos multidisciplinarios.
- Entrega más rápida: La capacidad de entregar proyectos web de manera más rápida y eficiente es un objetivo clave.

#### **14.3. Introducción de la Nueva Metodología**

Introducir una nueva metodología en un entorno de gestión de proyectos web requiere un enfoque cuidadoso. Los pasos típicos para la introducción de una nueva metodología incluyen:

- Investigación y evaluación: Investigar y evaluar la nueva metodología en función de las necesidades del proyecto y los factores clave identificados.
- Formación y capacitación: Proporcionar formación y capacitación adecuadas a los miembros del equipo para que comprendan y apliquen la nueva metodología.
- Piloto y seguimiento: Realizar un piloto inicial en un proyecto específico para evaluar la efectividad de la metodología y realizar ajustes si es necesario.
- Escalabilidad: Considerar cómo la nueva metodología puede aplicarse a proyectos de diferentes tamaños y complejidades.

### **14.4. Beneficios de la nueva metodología**

La introducción de una nueva metodología debe estar respaldada por una comprensión clara de los beneficios que puede aportar. Algunos posibles beneficios de una nueva metodología efectiva podrían incluir:

- Mayor flexibilidad: La capacidad de adaptarse rápidamente a cambios en los requisitos o en el entorno del proyecto.
- Mejora de la Eficiencia: Mayor rapidez en la ejecución de tareas y en la entrega de proyectos.
- Mejora en la Calidad: Mayor control sobre la calidad del producto final.
- Mayor Satisfacción del Cliente: Cumplimiento más consistente de las expectativas del cliente.

#### **14.5. Objetivos de esta sección**

El objetivo principal de esta sección es presentar la opción a los gestores de proyectos a ser versátiles y no quedarse anclados en una única metodología, una nueva metodología efectiva para cada proyecto debe de ser libre para cada grupo de personas en la gestión de proyectos web y hay que proporcionar una comprensión sólida de cómo se puede implementar con éxito en proyectos específicos. Esto incluye una evaluación de su idoneidad, los pasos para su introducción y los beneficios esperados.

## **15. SALIDA DE UN PROYECTO WEB**

El cierre exitoso de un proyecto web es una etapa crítica que a menudo se pasa por alto pero que tiene un impacto significativo en la percepción final del proyecto por parte del cliente y los usuarios. La "Salida de un Proyecto Web" abarca una serie de actividades y consideraciones que van más allá de simplemente entregar el producto final. Hablaremos en profundidad de esta fase crucial del ciclo de vida del proyecto web y cómo asegurarse de que se complete con éxito.

La salida de un proyecto web implica no solo la entrega técnica y operativa, sino también la transición del proyecto a su operación, mantenimiento y, en algunos casos, la evaluación de su impacto a largo plazo. Es el momento en que se verifica si se cumplieron los objetivos del proyecto y si los entregables cumplen con las expectativas del cliente.

Una salida efectiva de un proyecto web no solo garantiza que el cliente obtenga un producto de calidad, sino que también sienta que se ha cumplido su visión y que el proyecto se entregó de manera profesional. Además, esta fase puede establecer una base sólida para futuras colaboraciones y referencias positivas.

A nivel informativo y grupal, la salida de un proyecto web abarca varios aspectos clave, que incluyen:

- Verificación de Objetivos: en la salida del proyecto donde se verifica si se cumplieron los objetivos iniciales. Esto implica comparar los resultados obtenidos con las metas establecidas al principio del proyecto. Si los objetivos se alcanzaron o superaron, esto refuerza la percepción de un proyecto exitoso
- Entrega Técnica: Asegurar que el producto web esté completamente desarrollado, probado y listo para su implementación en el entorno de producción. Esto incluye la revisión exhaustiva del código, la optimización de rendimiento y la resolución de cualquier problema técnico pendiente.
- Documentación: Preparar documentación completa que incluya manuales de usuario, guías de administración y otros recursos necesarios para operar y mantener el proyecto.
- Entrenamiento: Proporcionar capacitación adecuada al personal que utilizará y administrará el producto web.
- Transición a la operación: Establecer un plan claro para la transición del proyecto de desarrollo a la operación, incluyendo la gestión de la infraestructura, el soporte técnico y la resolución de problemas.
- Evaluación del Proyecto: Evaluar si se cumplieron los objetivos del proyecto y si se lograron los entregables de acuerdo con las expectativas iniciales.

Luego existen otros aspectos claves más específicos para el propio programador del cual vamos a hablar.

## **15.1. Consideraciones Específicas para el Programador**

Para el programador, la salida de un proyecto web también implica consideraciones específicas:

1. Limpieza de Código: Es crucial realizar una limpieza exhaustiva del código, eliminando cualquier código innecesario o redundante. Además, se deben corregir errores y asegurarse de que el código sea legible y mantenible.

2. Pruebas Finales: Realizar pruebas finales de calidad para garantizar que el producto funcione correctamente y esté libre de errores. Esto incluye pruebas de rendimiento, pruebas de seguridad y pruebas de usuario final.

3. Respaldo de Datos: Realizar copias de seguridad de los datos críticos del proyecto y garantizar que se puedan restaurar en caso de cualquier problema. La integridad de los datos es esencial.

4. Entrega y Documentación: Entregar todos los componentes del proyecto de manera organizada y acompañados de la documentación correspondiente. Esto facilita la comprensión y el uso del producto por parte del cliente.

5. Soporte Inicial: Ofrecer soporte técnico inicial para resolver cualquier problema que pueda surgir durante la transición a la operación. Esto ayuda a garantizar una experiencia sin problemas para el cliente.

La salida de un proyecto web no debe pasarse por alto ni subestimarse. Una salida efectiva no solo garantiza la satisfacción del cliente, sino que también sienta las bases para futuras colaboraciones y referencias buenas. Es una etapa crítica que cierra el ciclo de vida del proyecto web de manera profesional y exitosa.

## **15.2. Consideraciones sobre Servidores en la Salida de un Proyecto Web**

En la fase de salida de un proyecto web, las consideraciones relacionadas con los servidores desempeñan un papel fundamental en garantizar una transición sin problemas a la operación y el mantenimiento continuo del sitio web.

#### Infraestructura de Servidores

Antes de la salida del proyecto, es esencial tener una infraestructura de servidores sólida en su lugar. Esto incluye la configuración de servidores web, bases de datos y otros componentes necesarios para que el sitio web funcione de manera eficiente. Debemos de asegurarnos de que los servidores estén configurados correctamente y sean escalables para manejar la carga esperada.

#### Migración de Datos

Si se está migrando de un entorno de desarrollo a un entorno de producción, la migración de datos es una consideración crítica. Todos los datos, como contenido, usuarios y configuraciones, se deben transferir de manera segura y sin pérdida durante el proceso de migración.

#### Pruebas en el Entorno de Producción

Es fundamental realizar pruebas exhaustivas en el entorno de producción antes de que el sitio web esté completamente operativo. Esto incluye pruebas de carga para evaluar la capacidad de los servidores, pruebas de seguridad para identificar posibles vulnerabilidades y pruebas de rendimiento para garantizar que el sitio funcione de manera eficiente.

#### Plan de Respuesta ante Problemas

Debe establecerse un plan de respuesta ante problemas que incluya procedimientos para abordar cualquier interrupción del servidor. Esto puede implicar la monitorización continua de los servidores, la configuración de alertas y la capacitación del personal de soporte técnico para resolver problemas de manera eficaz.

# Copias de Seguridad y Recuperación

Se deben de realizar copias de seguridad regulares de los datos y la configuración del servidor. Tener un plan de recuperación de desastres en su lugar es esencial para restaurar rápidamente los servicios en caso de una interrupción grave del servidor.

#### Soporte Técnico

Proporcionar un equipo de soporte técnico preparado para abordar cualquier problema relacionado con el servidor que pueda surgir durante la transición a la operación. La disponibilidad de un soporte técnico competente es esencial para mantener la funcionalidad del sitio web y garantizar la satisfacción del cliente.

#### Monitorización Continua

La monitorización continua de los servidores es esencial después de la salida del proyecto. Utilizar herramientas de monitorización para supervisar el rendimiento, la disponibilidad y la seguridad de los servidores. La monitorización proactiva le permite identificar y abordar problemas antes de que afecten a los usuarios finales.

#### Actualizaciones y Mantenimiento

Los servidores y el software asociado requieren actualizaciones regulares para mantener la seguridad y el rendimiento óptimo. Hay que tener un plan de mantenimiento que incluya la aplicación oportuna de parches y actualizaciones.

En resumen, las consideraciones sobre servidores desempeñan un papel crítico en la salida exitosa de un proyecto web. Una infraestructura de servidores sólida, pruebas exhaustivas, un plan de respuesta ante problemas y un equipo de soporte técnico competente son elementos clave para garantizar una transición sin problemas a la operación y el funcionamiento continuo del sitio web. La monitorización y el mantenimiento continuo son esenciales para mantener la salud a largo plazo de los servidores y el sitio web en general.

#### **15.3. Servidores**

Los servidores no entran dentro del ámbito de este trabajo, ya que durante el trabajo existen servidores donde alojar los diferentes datos y todo lo relacionado con el proyecto, pero es algo a tener muy en cuenta, está claro que es muy complicado acertar y encontrar un servidor preciso para cada proyecto o para el proyecto en general, las empresas suelen tener sus propios convenios o sus propias contrataciones, solo puedo guiar de manera muy general a la hora de elegir dependiendo del proyecto, aunque realmente es muy difícil que un proyecto pueda elegir el tipo de servidor. [13]

Existen muchos tipos de servidores para diferentes tareas dentro de los proyectos, algunas cosas a tener en cuenta puede ser los tipos de servidores que existen para poder saber que elegir.

- Servidor Web: Un servidor web es esencial para servir páginas web a los usuarios. Los servidores web populares incluyen Apache, Nginx e IIS (Internet Information Services). La elección depende de factores como la escalabilidad y el rendimiento.
- Servidor de Base de Datos: Para almacenar y gestionar datos, se utilizan servidores de bases de datos. Ejemplos incluyen MySQL, PostgreSQL, Microsoft SQL Server y MongoDB (para bases de datos NoSQL). La elección depende del tipo de datos y de los requisitos de escalabilidad.
- Servidor de Aplicaciones: Los servidores de aplicaciones ejecutan código de aplicación y procesan solicitudes del usuario. Ejemplos son Apache Tomcat, WildFly (anteriormente conocido como JBoss) y Node.js.
- Servidor de Almacenamiento: Si tu proyecto requiere almacenamiento de archivos y datos, considera servidores de almacenamiento como Synology DiskStation o Amazon S3 (almacenamiento en la nube).
- Servidor Proxy: Los servidores proxy, como Squid o Nginx, pueden utilizarse para mejorar la seguridad y el rendimiento al actuar como intermediarios entre los usuarios y otros servidores web.
- Servidores de Contenedores: Si estás implementando contenedores Docker, Kubernetes es un sistema de orquestación que se utiliza comúnmente. [14]

# **16. MANTENIMIENTO DE PROYECTOS WEB**

La gestión de proyectos web no finaliza con la entrega del producto. De hecho, el cierre de un proyecto web es el comienzo de una fase continuada y crucial: el "Mantenimiento de Proyectos Web". En esta etapa, se garantiza que el proyecto siga funcionando eficientemente, satisfaciendo las necesidades cambiantes de los usuarios y permaneciendo seguro y actualizado en un entorno digital en constante evolución. [14]

El mantenimiento de proyectos web no se limita a la corrección de errores; es un proceso integral que abarca diversas actividades, como la actualización de contenido, mejoras de rendimiento, garantía de la seguridad cibernética, implementación de nuevas funcionalidades y la adaptación del proyecto a los avances tecnológicos y cambios en las expectativas de los usuarios. Esta sección se sumerge en el apasionante mundo del "Mantenimiento de Proyectos Web" y explora cómo llevarlo a cabo de manera efectiva para asegurar la longevidad y el éxito continuado del proyecto.

Como ya sabemos, la web es un ecosistema en constante evolución, donde las tecnologías, los estándares y las amenazas emergentes son la norma. Ignorar el mantenimiento continuo de un proyecto web puede resultar en problemas técnicos, vulnerabilidades de seguridad y una experiencia de usuario degradada. Los proyectos web exitosos se caracterizan por su capacidad para adaptarse y evolucionar con el tiempo, y esto solo se logra a través de un mantenimiento proactivo.

El mantenimiento continuo no solo asegura que el proyecto siga siendo funcional y seguro, sino que también contribuye a preservar la inversión realizada por el cliente y a mantener la satisfacción del usuario. Además, puede abrir oportunidades para la expansión y el crecimiento del proyecto en respuesta a las necesidades cambiantes.

### **16.1. Aspectos básicos del mantenimiento**

El mantenimiento de proyectos web involucra una serie de aspectos clave, entre los que se incluyen:

- Corrección de Errores: La identificación y resolución de problemas técnicos y errores en el sitio web son esenciales para garantizar su funcionamiento sin problemas. Esto implica un monitoreo constante, pruebas y diagnóstico de problemas.
- Actualización de Contenido: El contenido del sitio web debe mantenerse actualizado y relevante para los usuarios. Esto incluye la actualización de texto, imágenes, videos y otros elementos de contenido.
- Optimización de Rendimiento: Un rendimiento óptimo es crucial para una experiencia de usuario positiva. El mantenimiento incluye la evaluación y la implementación de mejoras para garantizar que el sitio web cargue rápidamente y funcione sin problemas.
- Seguridad: La seguridad cibernética es una preocupación constante. Esto implica la implementación de medidas de seguridad, como actualizaciones de software, parches de seguridad y protección contra amenazas cibernéticas.
- Implementación de Nuevas Funcionalidades: A medida que las necesidades de los usuarios cambian y evolucionan, es esencial considerar la implementación de nuevas características y funcionalidades que mejoren la experiencia del usuario y mantengan la relevancia del proyecto.

## **17. CONCLUSIÓN**

A lo largo de este trabajo de fin de grado, hemos explorado en profundidad el apasionante mundo de la gestión de proyectos web. Desde la introducción, donde destacamos la creciente relevancia de esta disciplina en el entorno digital actual, hasta las secciones dedicadas a las metodologías, la planificación, la estimación de costes, la salida y el mantenimiento de proyectos web, hemos abordado una variedad de temas cruciales para la gestión eficaz de proyectos web.

- En la Introducción, establecimos el marco de nuestro estudio y presentamos la importancia de la gestión de proyectos web en un mundo digital en constante evolución.
- En la Explicación del Proyecto, delineamos claramente los objetivos y la relevancia de este TFG, destacando la necesidad de abordar los desafíos y las complejidades que enfrentan los profesionales de la gestión de proyectos web.
- En la Explicación de Terminología, definimos los conceptos fundamentales que sirvieron como base para nuestra investigación, asegurando una comprensión sólida de los términos y enfoques clave.
- El Alcance del Proyecto nos permitió delimitar claramente el enfoque y los límites de nuestra investigación, identificando las áreas específicas de la gestión de proyectos web.
- Las secciones sobre Técnicas Web Actuales en Frontend y Backend nos sumergieron en el fascinante mundo de las tecnologías web, destacando las tendencias y las mejores prácticas en el desarrollo de proyectos web.
- La exploración de Bases de Datos arrojó luz sobre las opciones disponibles para el almacenamiento de datos en proyectos web, subrayando la importancia de la elección correcta de la base de datos para satisfacer las necesidades del proyecto.
- La investigación y el análisis exhaustivo de Metodologías de Gestión de Proyectos Web nos proporcionaron una comprensión profunda de las metodologías tradicionales, ágiles e híbridas, sus ventajas y desventajas, y cómo seleccionar la más adecuada para un proyecto específico.
- En Estudio e Investigación de Metodologías, pusimos a prueba las metodologías en situaciones del mundo real, evaluando su aplicabilidad y efectividad.
- La Planificación de Tiempos se reveló como un aspecto crítico de la gestión de proyectos web, con directrices detalladas sobre cómo crear cronogramas realistas y gestionar eficazmente el tiempo en proyectos web.
- La Estimación de Costes en proyectos web se abordó a fondo, ofreciendo estrategias para calcular y controlar los recursos financieros, lo que es esencial para la viabilidad del proyecto.
- La Salida de un Proyecto Web se destacó como una fase crucial que va más allá de la simple entrega, involucrando la transición efectiva del proyecto a la operación y la evaluación de su éxito a largo plazo.
- Finalmente, el Mantenimiento de Proyectos Web nos llevó al ciclo continuo de mejora y adaptación necesaria para mantener la relevancia y la eficiencia en el entorno digital en constante evolución.

#### **17.1. Conclusiones coherentes**

Tras explorar y analizar estos aspectos clave de la gestión de proyectos web, podemos llegar a una serie de conclusiones coherentes:

- La Gestión de Proyectos Web es esencial: En un mundo cada vez más digitalizado, la gestión efectiva de proyectos web es esencial para el éxito de las organizaciones y profesionales que buscan mantenerse competitivos y relevantes.
- La elección de la metodología es crítica: La selección de la metodología de gestión de proyectos adecuada es fundamental para el éxito del proyecto. La elección entre enfoques tradicionales, ágiles o híbridos debe basarse en las necesidades específicas de cada proyecto.
- La Planificación y Estimación son Claves: La planificación detallada y la estimación precisa de costes y tiempos son fundamentales para el control del proyecto y para cumplir con las expectativas de los stakeholders.
- La Salida y el Mantenimiento son Fases Críticas: La fase de salida de un proyecto web y su mantenimiento continuo son a menudo pasadas por alto, pero son esenciales para la percepción final del proyecto y para asegurar su éxito a largo plazo.
- La Adaptabilidad es Vital: La gestión de proyectos web requiere una adaptabilidad constante a medida que evolucionan las tecnologías, las necesidades del cliente y las expectativas del usuario.

### **17.2. El Futuro de la gestión de proyectos web**

A medida que avanzamos en la era digital, la gestión de proyectos web continuará siendo un campo en constante evolución. La rápida evolución de la tecnología, las cambiantes expectativas del usuario y la creciente competencia en línea seguirán desafiando a los profesionales de la gestión de proyectos web.

Para mantenerse al tanto de estos desafíos, los profesionales de la gestión de proyectos web deben abrazar la adaptabilidad y la búsqueda continua de conocimientos y mejores prácticas. La formación continua y la adopción de metodologías ágiles serán esenciales para el éxito en este campo en constante cambio.

#### **17.3. Próximamente**

Este trabajo de fin de grado no es el punto final, sino más bien un hito en nuestro viaje hacia la gestión de proyectos web. La búsqueda del conocimiento, la mejora continua y el compromiso con las mejores prácticas son fundamentales para mantenerse a la vanguardia en la gestión de proyectos y equipos.

En última instancia, este trabajo no solo representa el resultado de una investigación y análisis, sino también un compromiso personal con la excelencia y el deseo de contribuir al crecimiento y la evolución de la gestión de proyectos web en la era digital.

## **18. BIBLIOGRAFÍA**

- [1] Breve historia de la gestion de proyectos <https://pandorafms.com/blog/es/historia-de-la-gestion-de-proyectos/> 6 de julio de 2023
- [2] [3] Wikipedia, la enciclopedia libre <https://es.wikipedia.org/wiki/Wikipedia:Portada> 2023
- [4] Backend versus frontend: lo que necesitas saber [https://www.extwebtech.com/blog/front-end-vs-back-end-web](https://www.extwebtech.com/blog/front-end-vs-back-end-web-development/)[development/](https://www.extwebtech.com/blog/front-end-vs-back-end-web-development/) 8 de marzo de 2023
- [5] Metodología tradicional vs Metodología SCRUM Admin <https://sacpma.com/metodologia-tradicional-vs-metodologia-agil-2/> 18 de noviembre de 2022
- [6] Tutorial User guide FastAPI Open Source <https://fastapi.tiangolo.com/tutorial/> 2022
- [7] Capitulo 1

Abraham Silberschatz, Henry F.Kortch FUNDAMENTOS DE BASES DE DATOS 2002

- [8] El uso de Oracle 12c como sistema de gestión de bases de datos en la nube Karen M. Davila Arias https://repositorio.ulacit.ac.cr/bitstream/handle/123456789/5229/043474. pdf?sequence=1 2014
- [9] Microsoft Azure essentials-fundamental of azure M. Collier, R. Shahan Microsoft Azure essentials-fundamental of azure 2015
- [10] Microsoft Azure

**Microsoft** 

[https://cloud.techdata.dk/media/microsoft/salgskort/migrate-workloads-to](https://cloud.techdata.dk/media/microsoft/salgskort/migrate-workloads-to-azure/ms-playcard-migrate-workloads-to-azure.pdf)[azure/ms-playcard-migrate-workloads-to-azure.pdf](https://cloud.techdata.dk/media/microsoft/salgskort/migrate-workloads-to-azure/ms-playcard-migrate-workloads-to-azure.pdf)  2015

[11] Graficódigo: MySQL

#### Presentación y justificación

[http://caoba.sanmateo.edu.co/jspui/bitstream/123456789/116/1/TP%20S](http://caoba.sanmateo.edu.co/jspui/bitstream/123456789/116/1/TP%20Soporte%20de%20Sistemas%20Informa%CC%81ticos%20y%20de%20Comunicaciones%20%281%29.pdf) [oporte%20de%20Sistemas%20Informa%CC%81ticos%20y%20de%20C](http://caoba.sanmateo.edu.co/jspui/bitstream/123456789/116/1/TP%20Soporte%20de%20Sistemas%20Informa%CC%81ticos%20y%20de%20Comunicaciones%20%281%29.pdf) [omunicaciones%20%281%29.pdf](http://caoba.sanmateo.edu.co/jspui/bitstream/123456789/116/1/TP%20Soporte%20de%20Sistemas%20Informa%CC%81ticos%20y%20de%20Comunicaciones%20%281%29.pdf) Articulo

2019

[12] **Identificación** de **riesgos** de **proyectos** [de software en base a](https://ri.itba.edu.ar/handle/123456789/2523)  [taxonomías](https://ri.itba.edu.ar/handle/123456789/2523) Maniasi, Sebastián Darío

<https://ri.itba.edu.ar/handle/123456789/2523>

2005

- [13] Desarrollo de las aplicaciones web en el entorno del servidor Jose Luis Berenguel Gomez [https://books.google.es/books?hl=es&lr=&id=gVGACwAAQBAJ&oi=fnd&](https://books.google.es/books?hl=es&lr=&id=gVGACwAAQBAJ&oi=fnd&pg=PP1&dq=Servidores+en+un+Proyecto+Web&ots=7vo7yFvnZC&sig=6HRDC-jWI_OakbX2HeVIe5Nrgiw#v=onepage&q&f=false) [pg=PP1&dq=Servidores+en+un+Proyecto+Web&ots=7vo7yFvnZC&sig=](https://books.google.es/books?hl=es&lr=&id=gVGACwAAQBAJ&oi=fnd&pg=PP1&dq=Servidores+en+un+Proyecto+Web&ots=7vo7yFvnZC&sig=6HRDC-jWI_OakbX2HeVIe5Nrgiw#v=onepage&q&f=false) [6HRDC-jWI\\_OakbX2HeVIe5Nrgiw#v=onepage&q&f=false](https://books.google.es/books?hl=es&lr=&id=gVGACwAAQBAJ&oi=fnd&pg=PP1&dq=Servidores+en+un+Proyecto+Web&ots=7vo7yFvnZC&sig=6HRDC-jWI_OakbX2HeVIe5Nrgiw#v=onepage&q&f=false) 2015
- [14] Proyecto web

#### A. Otero Garcia

<https://openaccess.uoc.edu/handle/10609/195>

Febrero,2007

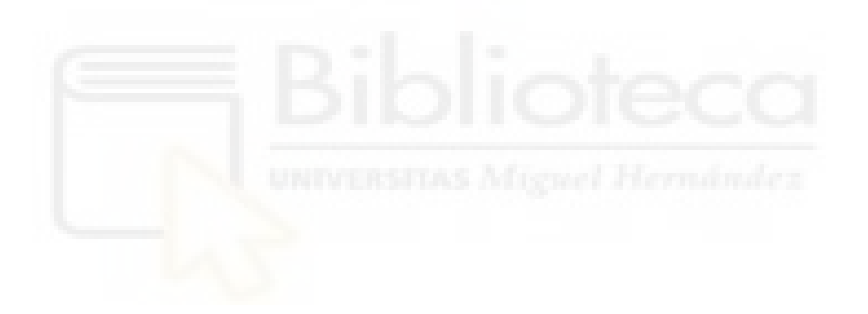